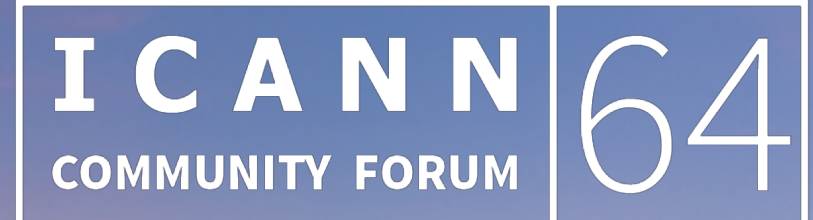

### **KOBE** 9-14 March 2019

 $\circ$  IP addresses easy for machines but hard for people ¤ IPv4: 192.0.2.7 ¤ IPv6: 2001:db8::7

- $\circ$  People need to use names
- $\circ$  In the early days of the Internet, names were simple
	- ⊙ "Single-label names", 24 characters maximum
	- ¤ Referred to as *host names*
	- No domain names yet

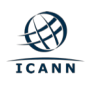

- ¤ Mapping names to IP addresses to names is *name resolution*
- ¤ Name resolution on the early Internet used a *host file* named HOSTS.TXT
	- ⊙ Same function but slightly different format than the familiar */etc/hosts*
- ¤ Centrally maintained by the NIC (Network Information Center) at the Stanford Research Institute (SRI)
	- **Network administrators sent updates via email**
- **■** Ideally everyone had the latest version of the file
	- $\circ$  Released once per week
	- ¤ Downloadable via FTP

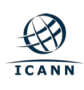

### • Naming contention

- ⊙ Edits made by hand to a text file (no database)
- No good method to prevent duplicates
- ◎ Synchronization
	- ⊙ No one ever had the same version of the file
- $\circ$  Traffic and load
	- ⊙ Significant bandwidth required just to download the file

⊙ A centrally maintained host file just didn't scale

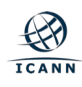

 $\odot$  Discussion started in the early 1980s on a replacement

⊙ Goals:

- ◎ Address HOST.TXT scaling issues
- $\circ$  Simplify email routing
- ¤ Result was the *Domain Name System*

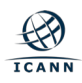

### $\circ$  DNS is a distributed database

- $\circ$  Data is maintained locally but available globally
- ¤ *Resolvers* send queries
- ¤ *Name servers* answer queries
- $\odot$  Optimizations:
	- Caching to improve performance
	- $\circ$  Replication to provide redundancy and load distribution

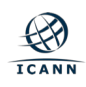

## **DNS Components at a Glance**

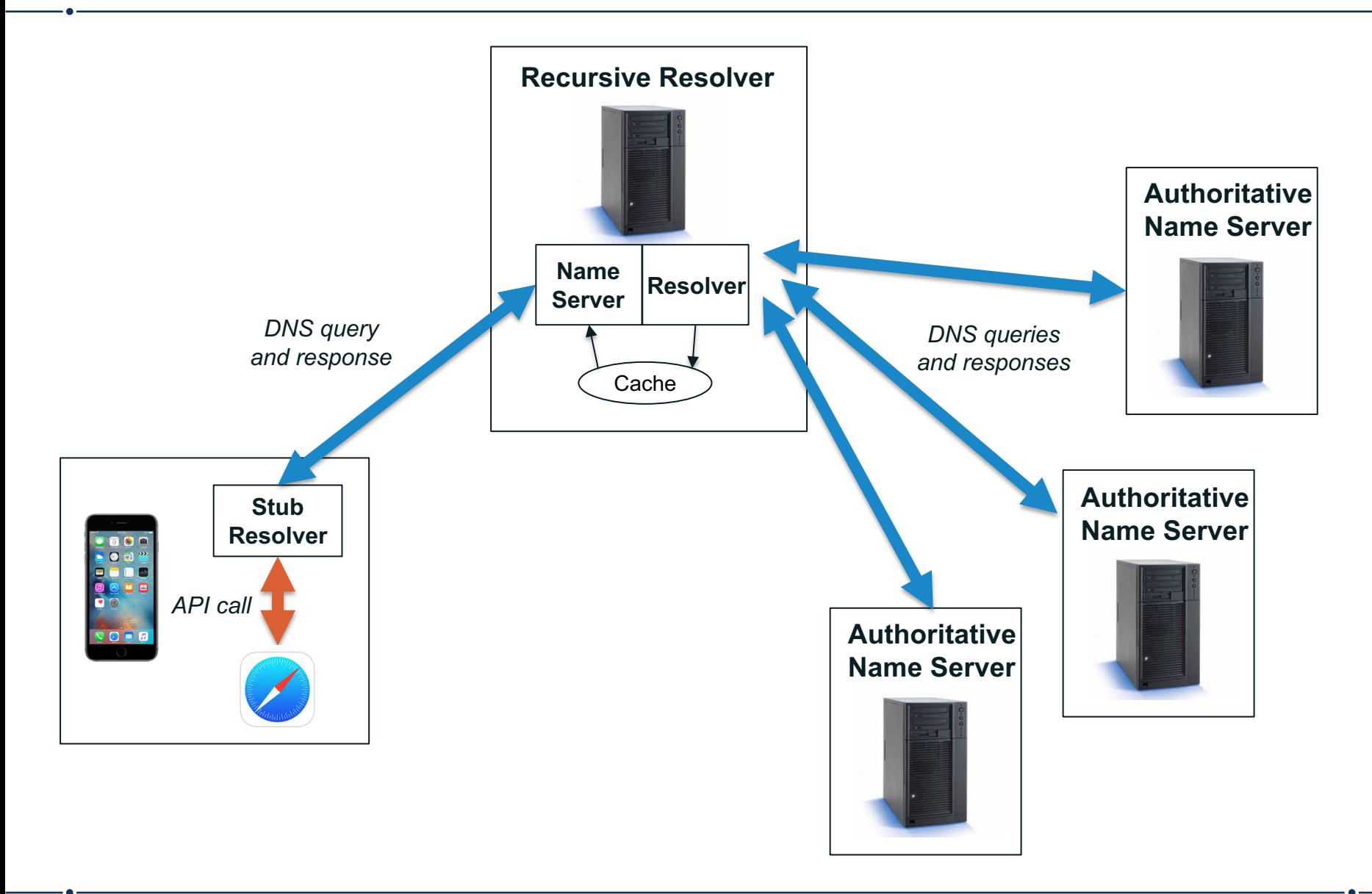

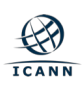

# **The Name Space**

 $\circ$  DNS database structure is an inverted tree called the *name space*

- **■** Each node has a label
- $\circ$  The root node (and only the root node) has a null label

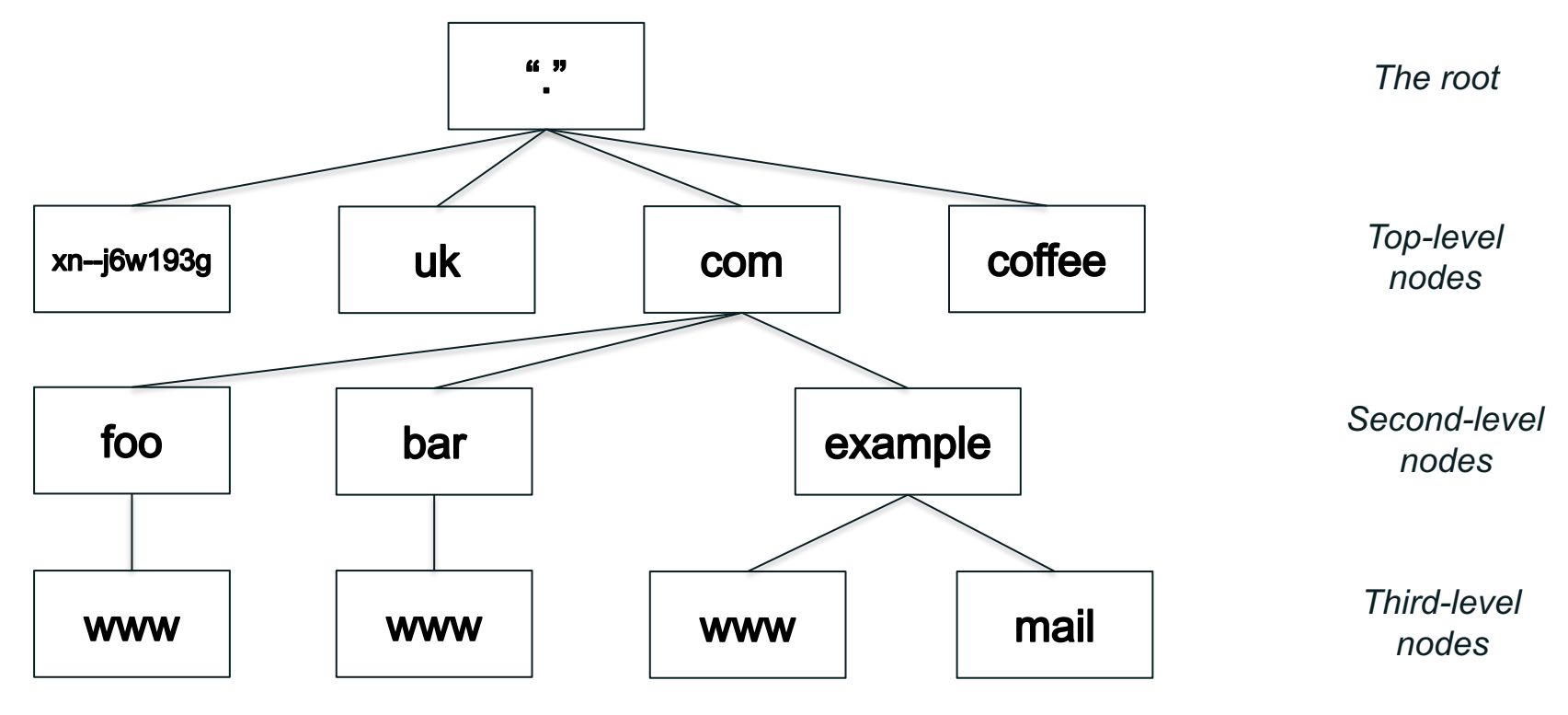

# **Label Syntax**

- ⊙ Legal characters for labels are "LDH" (letters, digits, hyphen)
- Maximum length 63 characters
- $\circ$  Comparisons of label names are not case sensitive

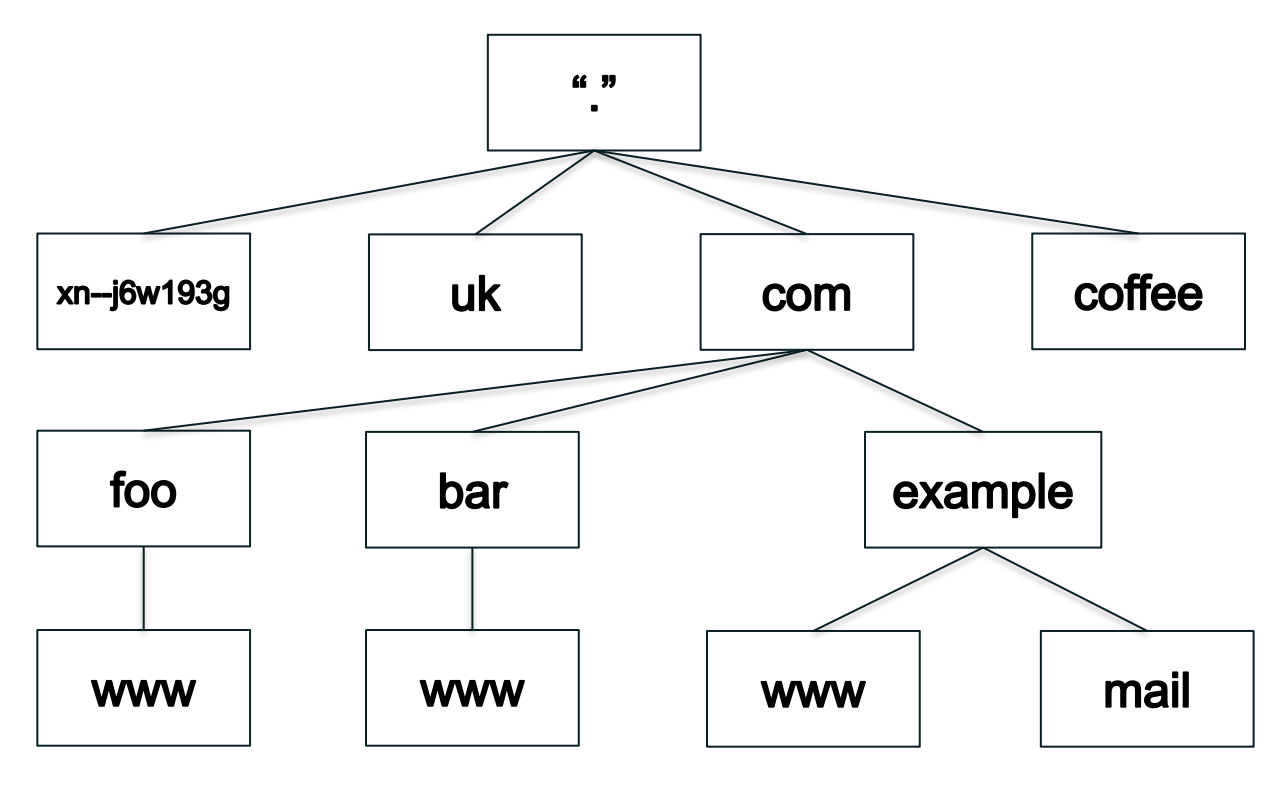

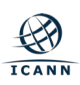

# **Domain Names**

- ¤ Every node has a *domain name*
- ◎ Sequence of labels from the node to the root separated by dots
- ¤ Highlighted: *www.example.com*

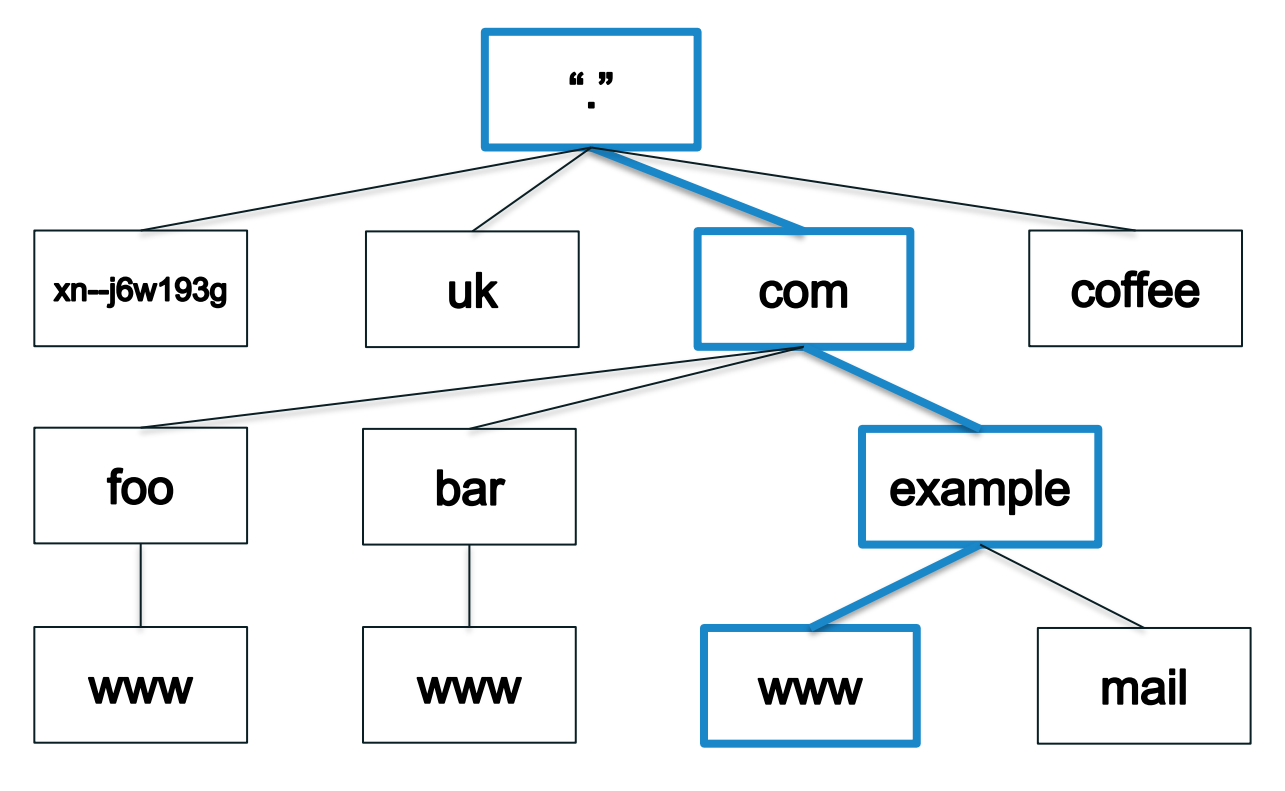

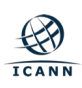

# **Fully Qualified Domain Names**

- ¤ A *fully qualified domain name (FQDN)* unambiguously identifies a node
	- **■** Not relative to any other domain name
- ¤ An FQDN ends in a dot
- ¤ Example FQDN: *www.example.com.*

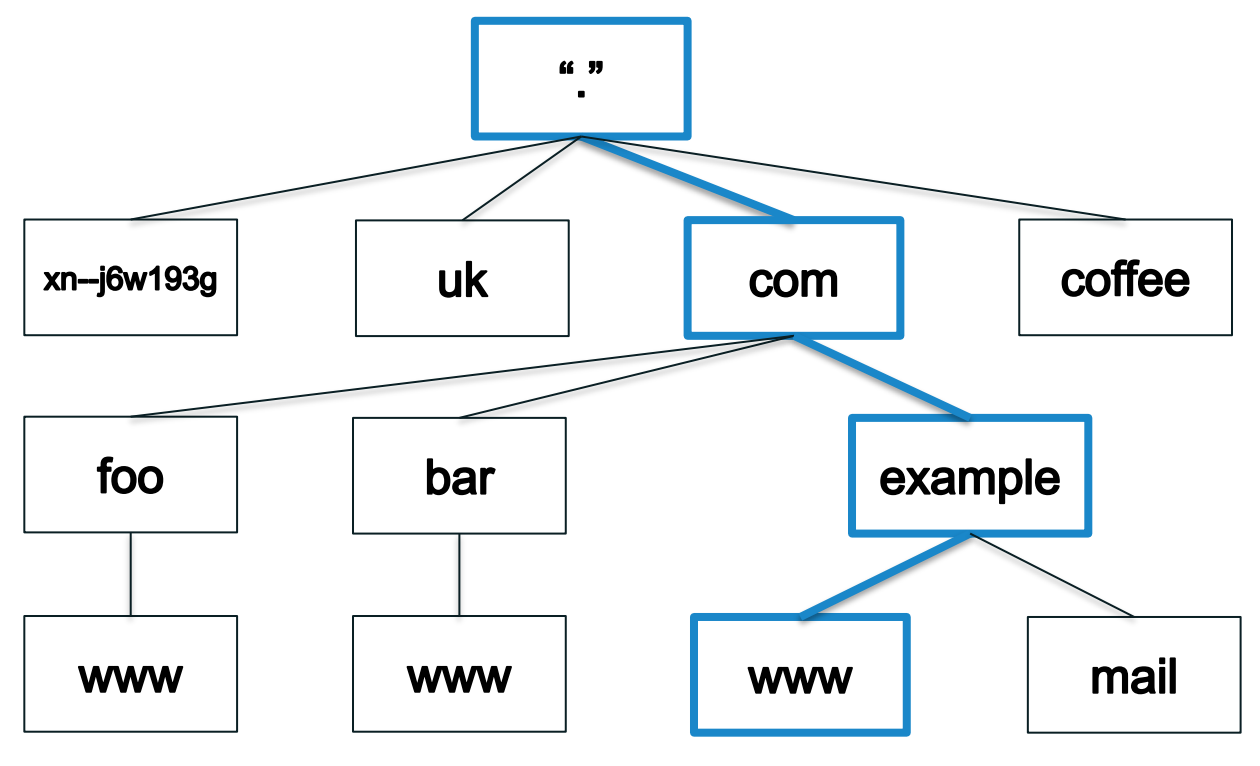

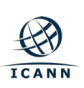

# **Domains**

- **A** *domain* is a node and everything below it (its descendants)
- ¤ The top node of a domain is the *apex* of that domain
- ¤ Shown: the *com* domain

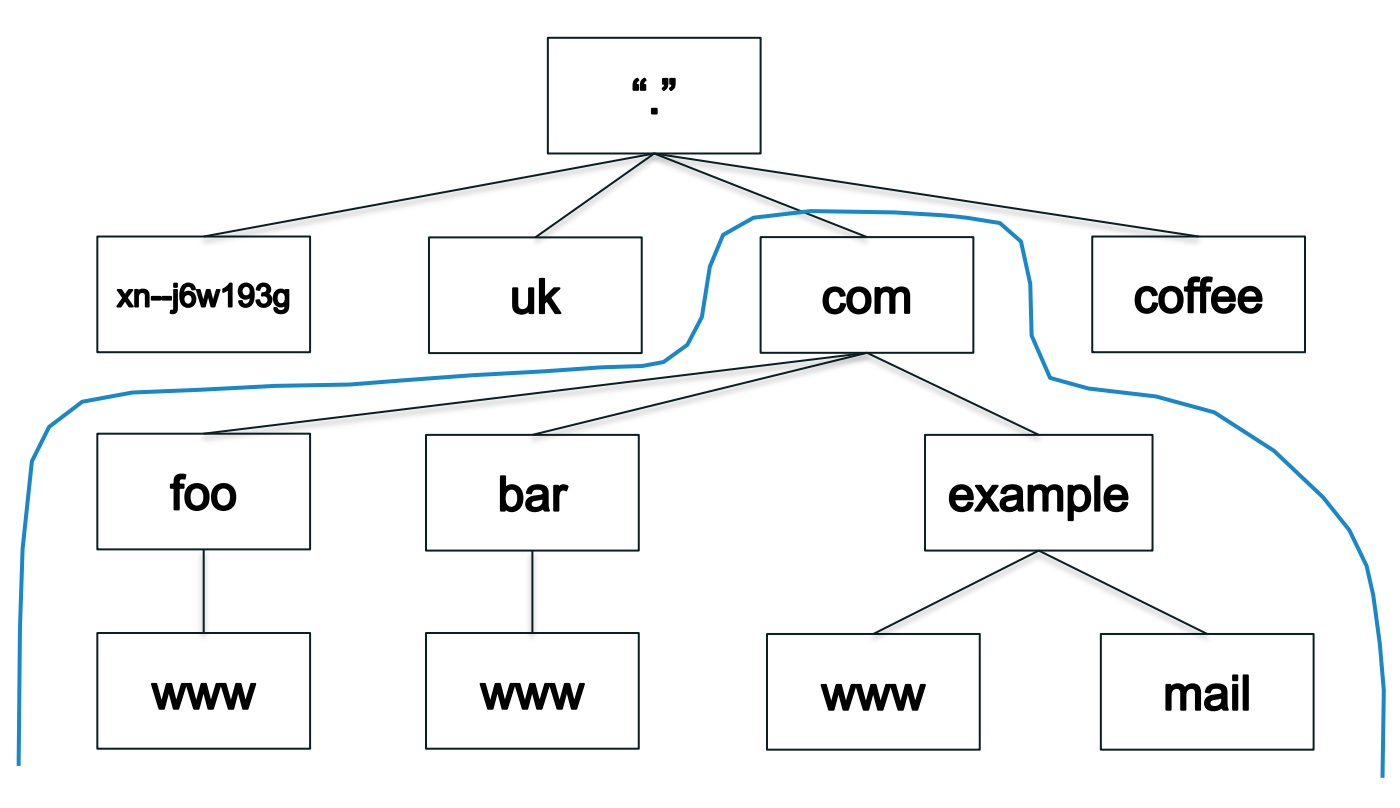

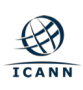

- $\odot$  The name space is divided up to allow distributed administration
- ◎ Administrative divisions are called zones
- Delegation creates zones
	- $\circ$  Delegating zone is the parent
	- $\circ$  Created zone is the child

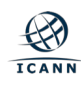

### **The Name Space**

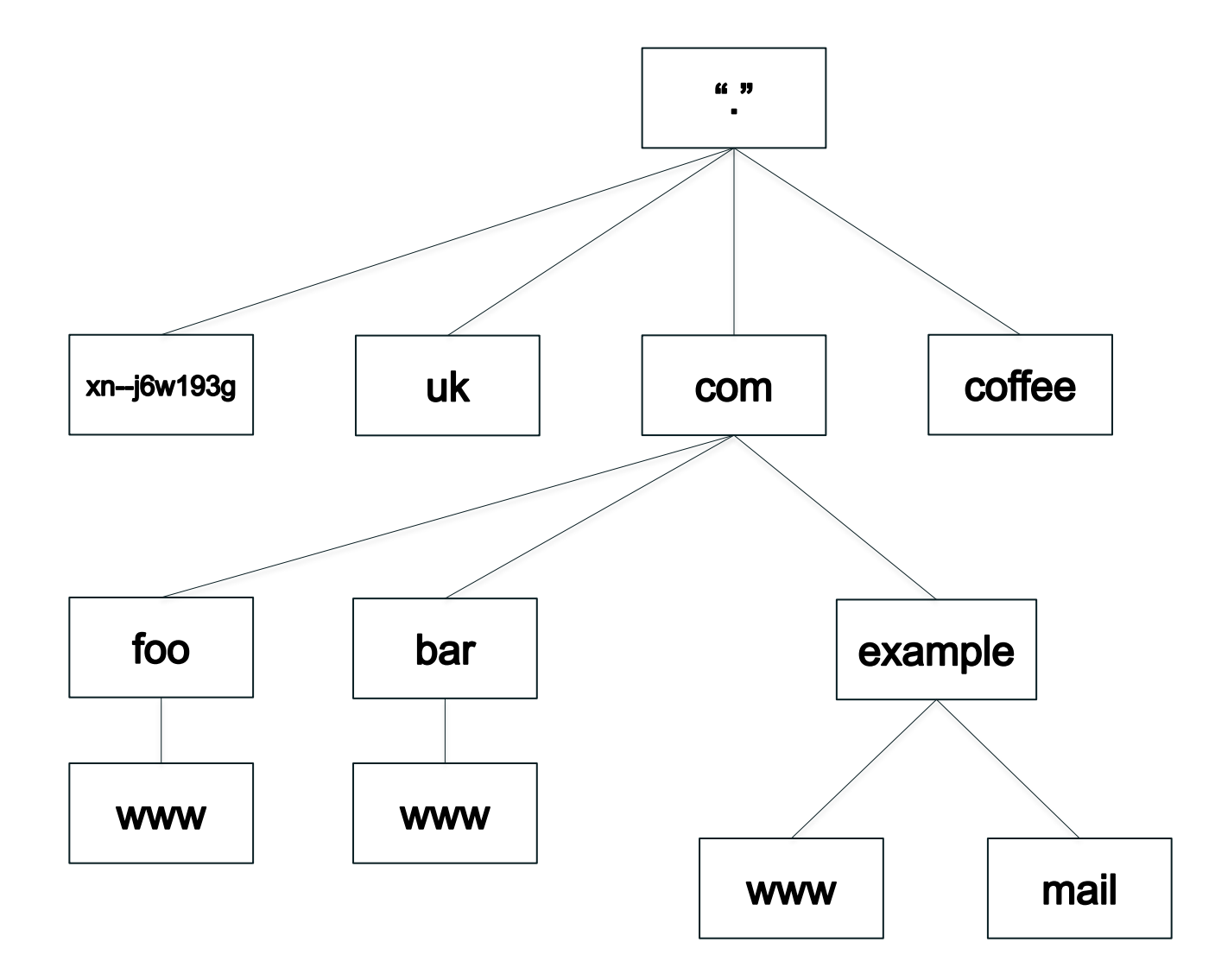

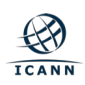

### **Zones are Administrative Boundaries**

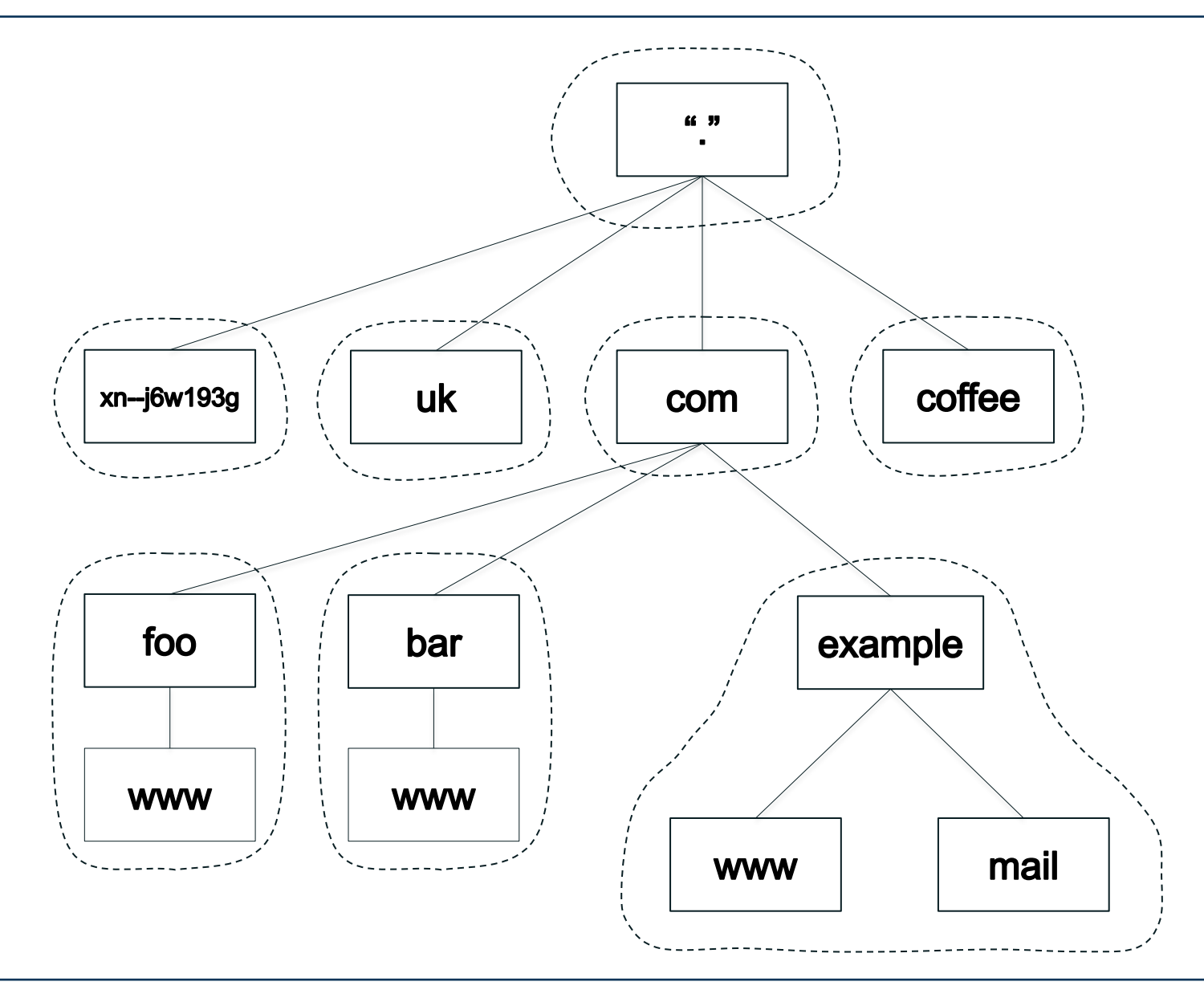

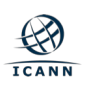

## **Delegation Creates Zones**

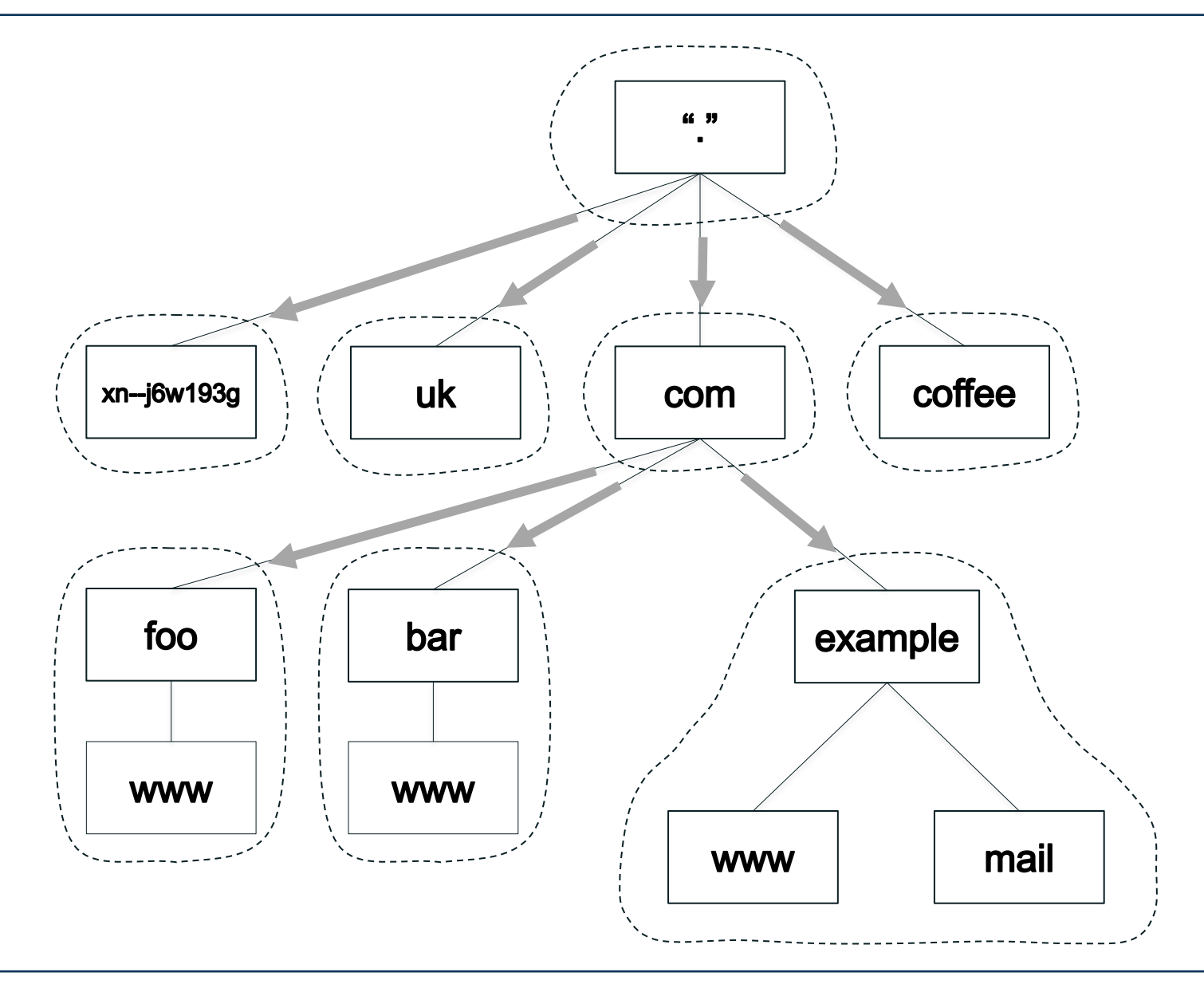

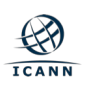

- Name servers answer queries
- $\circ$  A name server *authoritative* for a zone has complete knowledge of that zone
	- $\circ$  Can provide a definitive answer to queries about the zone
- **Zones should have multiple authoritative servers** 
	- $\circ$  Provides redundancy
	- $\circ$  Spreads the query load

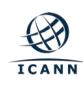

## **Authoritative Server Synchronization**

- ⊙ How do you keep a zone's data in sync across multiple authoritative servers?
- ⊙ Fortunately zone replication is built into the DNS protocol
- **A zone's** *primary* name server has the definitive zone data
	- Changes to the zone are made on the primary
- ¤ A zone's *secondary* or *slave* server retrieves the zone data from another authoritative server via a *zone transfer*
	- ¡ The server it retrieves from is called the *master server*
	- $\circ$  Master server is usually the primary but doesn't have to be
- **Zone transfer is initiated by the secondary** 
	- $\circ$  Secondary polls the master periodically to check for changes
	- $\circ$  The master also notifies the primary of changes

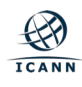

- **■** Recall every node has a domain name
- ¤ A domain name can have different kinds of data associated with it
- ¤ That data is stored in *resource records* ¡ Sometimes abbreviated as *RRs*
- ⊙ Different record types for different kinds of data

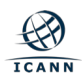

- ⊙ A zone consists of multiple resource records
- ¤ All the resource records for a zone are stored in a *zone file*
- ◎ Every zone has (at least) one zone file
- ⊙ Resource records from multiple zones are never mixed in the same file

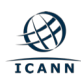

- Resource records have five fields:
	- ¡ *Owner*: Domain name the resource record is associated with
	- $\circ$  *Time to live (TTL)*: Time (in seconds) the record can be cached
	- ¡ *Class*: A mechanism for extensibility that is largely unused
	- **Type**: The type of data the record stores
	- $\circ$  **RDATA**: The data (of the type specified) that the record carries
- ⊙ Resource record syntax in master file format:

[owner] [TTL] [class] type RDATA

- **■** Fields in brackets are optional
	- $\circ$  Shortcuts to make typing zone files easier on humans
- ◎ Type and RDATA always appear

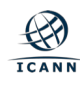

- **A** IPv4 address
- ¤ **AAAA** IPv6 address
- **Ⅰ NS** Name of an authoritative name server
- ¤ **SOA** "Start of authority", appears at zone apex
- ¤ **CNAME** Name of an alias to another domain name
- **MX** Name of a "mail exchange server"
- ¤ **PTR** IP address encoded as a domain name (for reverse mapping)

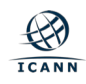

- There are many other resource record types
- ¤ 84 types allocated as of December, 2017
- ¤ IANA "DNS Resource Record (RR) TYPE Registry" under "Domain Name System (DNS) Parameters"
	- ¡ *http://www.iana.org/assignments/dns-parameters/dnsparameters.xhtml#dns-parameters-4*

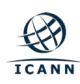

### **IANA DNS Resource Record (RR) TYPE Registry**

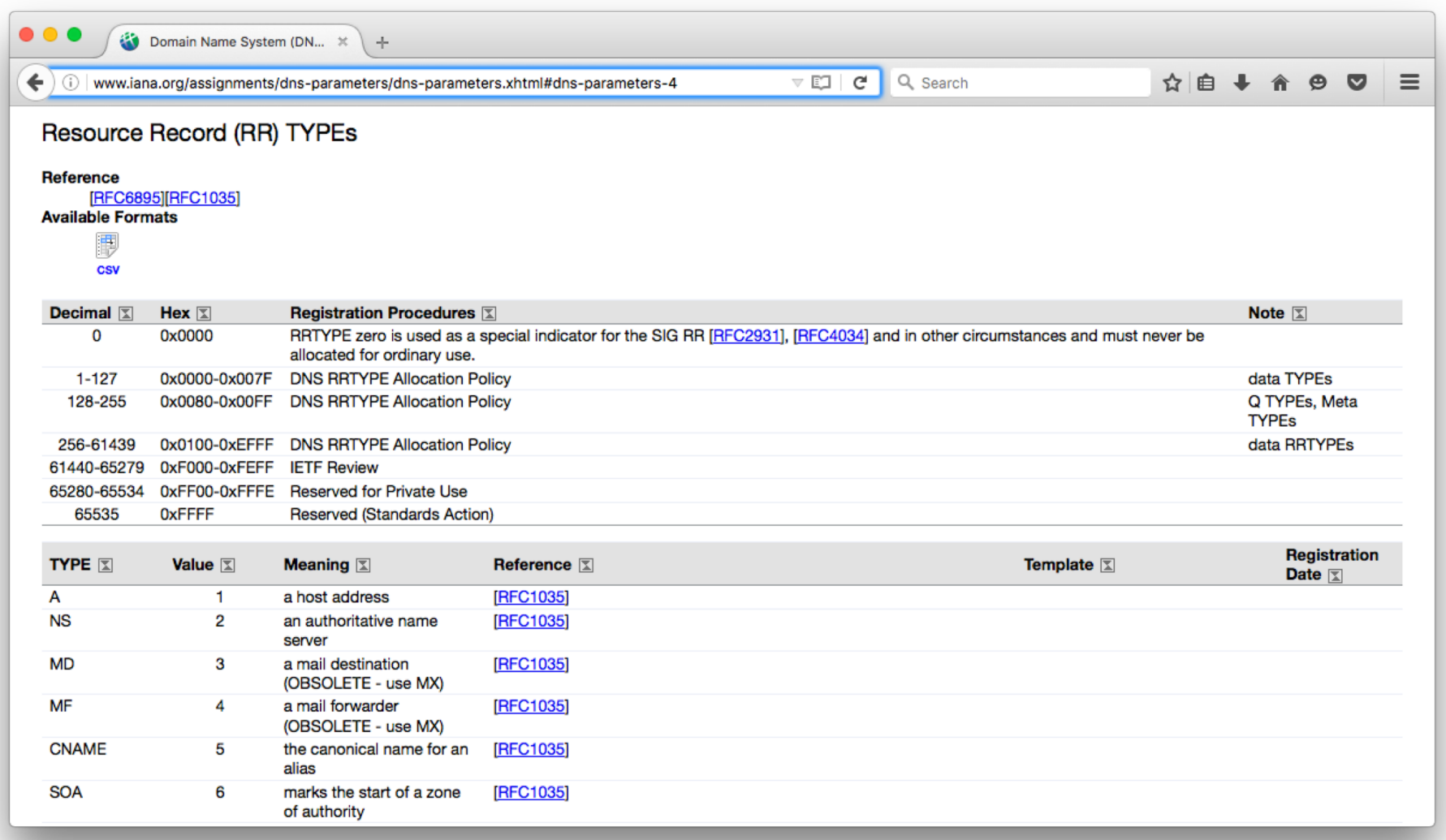

## **Address Records**

- ⊙ Most common use of DNS is mapping domain names to IP addresses
- $\circ$  Two most common types of resource records are:
	- $\circ$  Address (A) record stores an IPv4 address

example.com. A 192.0.2.7

¡ "Quad A" (AAAA) record stores an IPv6 address

example.com. AAAA 2001:db8::7

- **■** Most types are used by consumers of DNS
	- $\circ$  A, AAAA and almost everything else
- ◎ Some types are used mostly by DNS itself
	- NS, SOA
- $\odot$  DNS is like a warehouse
	- NS and SOA are the shelves you build...
	- $\circ$  ...so you can store stuff you care about (A, AAAA, etc.) in the warehouse

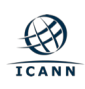

## **Name Server (NS)**

- ◎ Specifies an authoritative name server for a zone
- ⊙ The only record type to appear in two places
	- ¡ "Parent" and "child" zones

example.com. NS ns1.example.com. example.com. NS ns2.example.com.

- ¤ Left hand side is the name of a zone
- **■** Right hand side is the name of a name server ¡ Not an IP address!

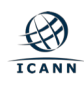

## **NS Records Mark Delegations**

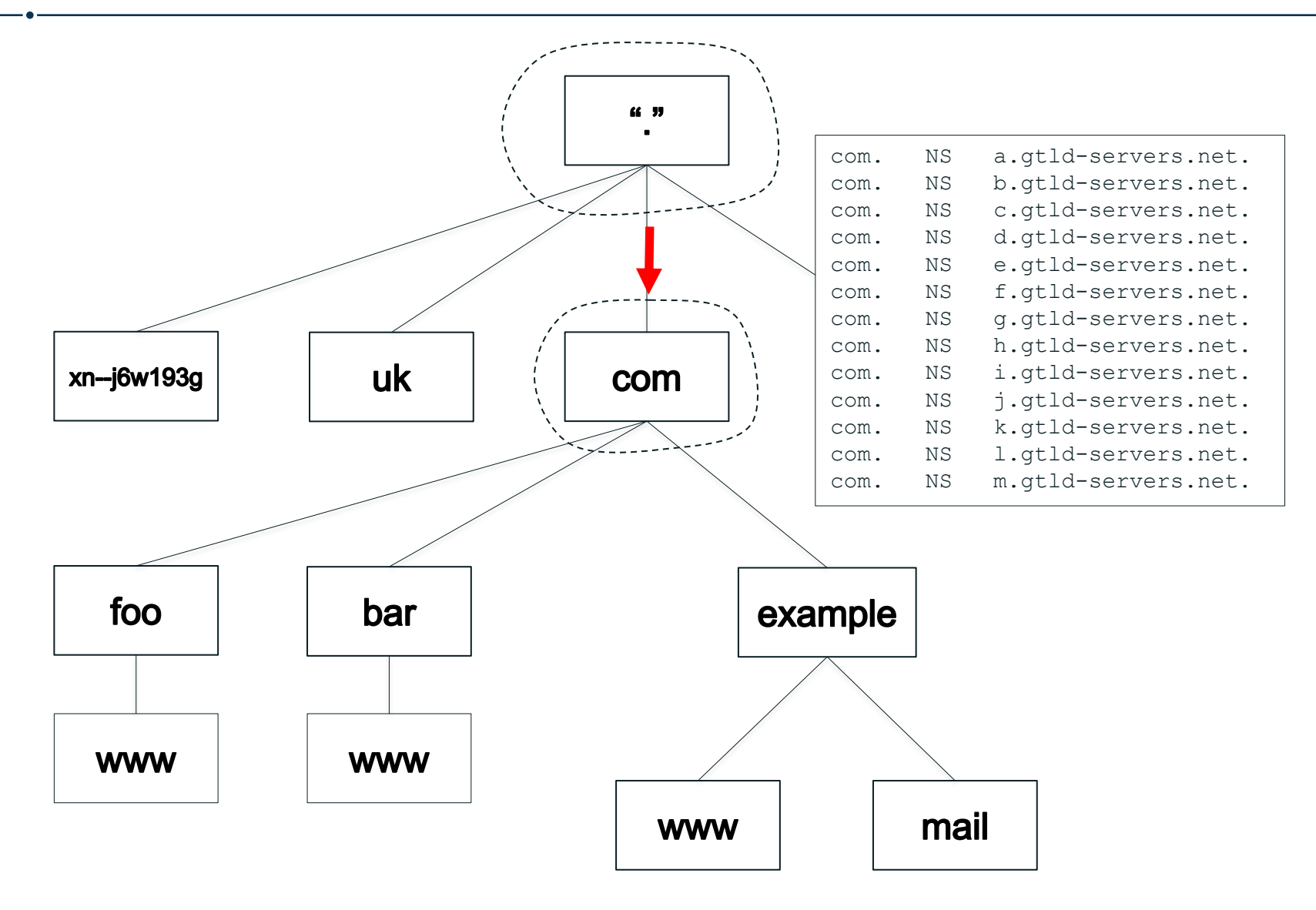

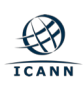

### **NS Records Appear in Two Places**

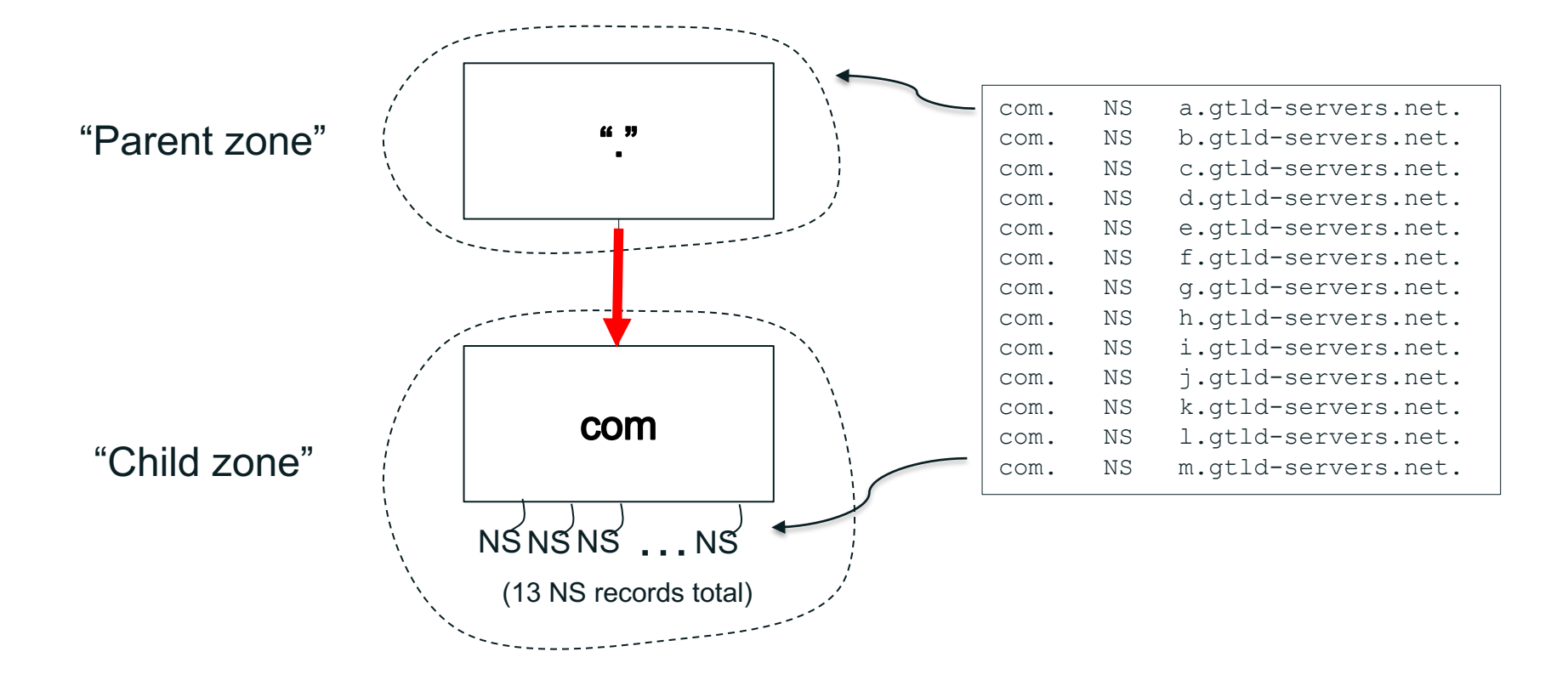

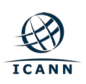

## **More Delegation, Including Glue**

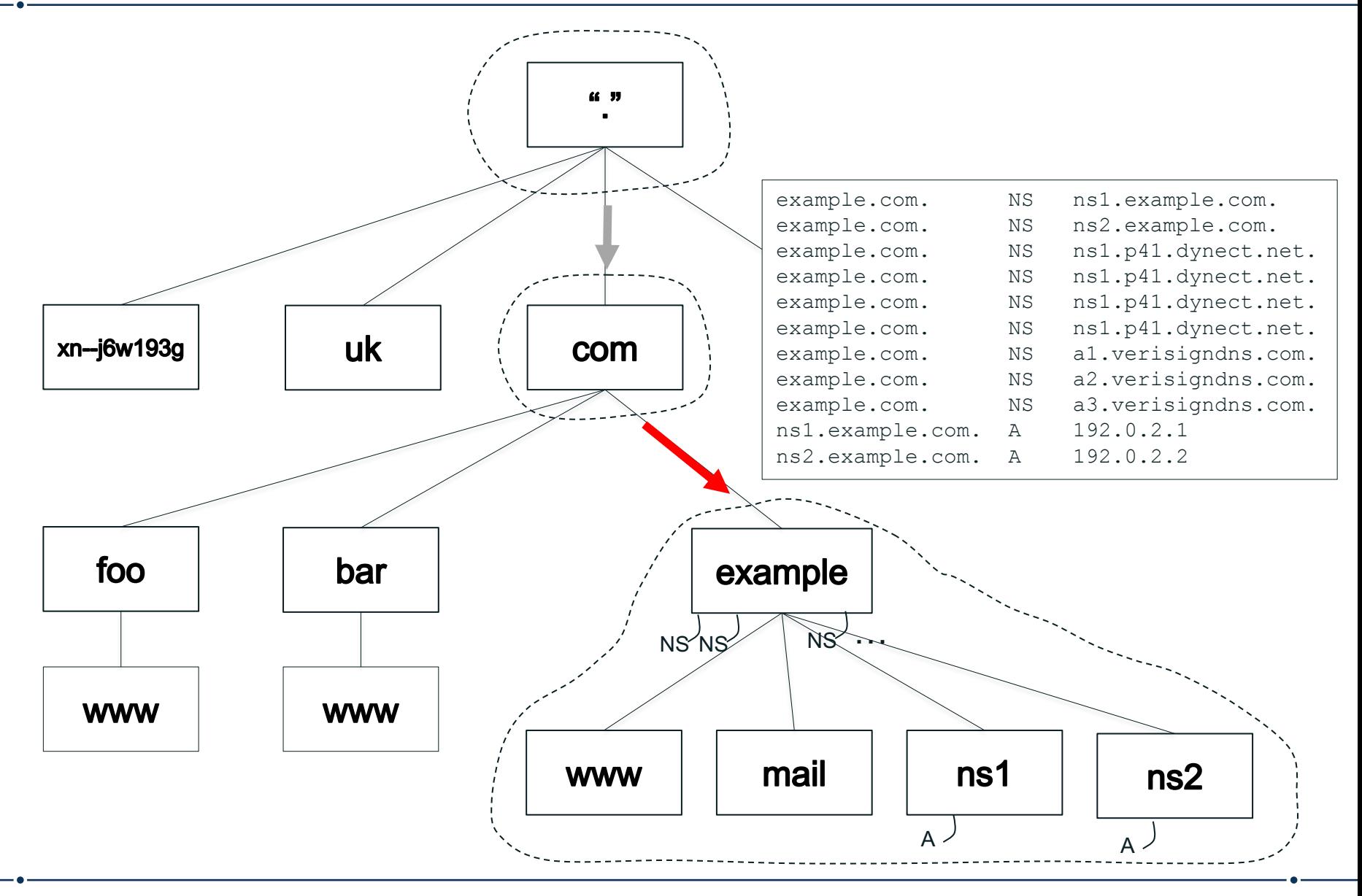

# **Start of Authority (SOA)**

- ◎ One and only one SOA record per zone
- $\odot$  At the zone apex
- Most values control zone transfers

```
example.com. SOA ns1.example.com. hostmaster.example.com. (
 2016050100 ; serial
 3600 ; refresh (1 hour)
 600 ; retry (10 minutes)
 2592000 ; expire (4 weeks 2 days)
 300 ; minimum (5 minutes)
 )
```
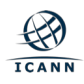

- ¤ The problem: where does mail for *user@example.com* go?
- ¤ In the old days: look up the address of *example.com*, deliver via SMTP to that address
	- $\circ$  No flexibility: domain name in email address must be a mail server
	- $\circ$  Not a problem in HOST.TXT days: email address meant *user@host*
	- $\circ$  But what if email address is a host not on the Internet?
		- E.g., UUCP
- DNS offered more flexibility
- ⊙ MX (Mail Exchange) records de-couple the mail server from the email address

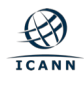

**■** Specifies a mail server and a preference for a mail destination

example.com. MX 10 mail.example.com. example.com. MX 20 mail-backup.example.com.

- **Owner name corresponds to the domain name in an email address,** i.e., to the right of the " $@$ "
- $\odot$  The number is a preference, lower is more desirable
- **■** Rightmost field is the domain name of a mail server that accepts mail for the domain in the owner name

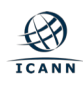

- **Name-to-IP is "forward" mapping**
- **◎** IP-to-name is "reverse" mapping
- ⊙ Reverse mapping accomplished by mapping IP address space to the DNS name space
	- ¡ IPv4 addresses under *in-addr.arpa*
	- ¡ IPv6 addresses under *ip6.arpa*
- ◎ Uses PTR (pointer) records
	- 7.2.0.192.in-addr.arpa. PTR example.com.
- **Corresponds to this A record:** 
	- example.com. A 192.0.2.7

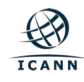

## **Reverse Mapping**

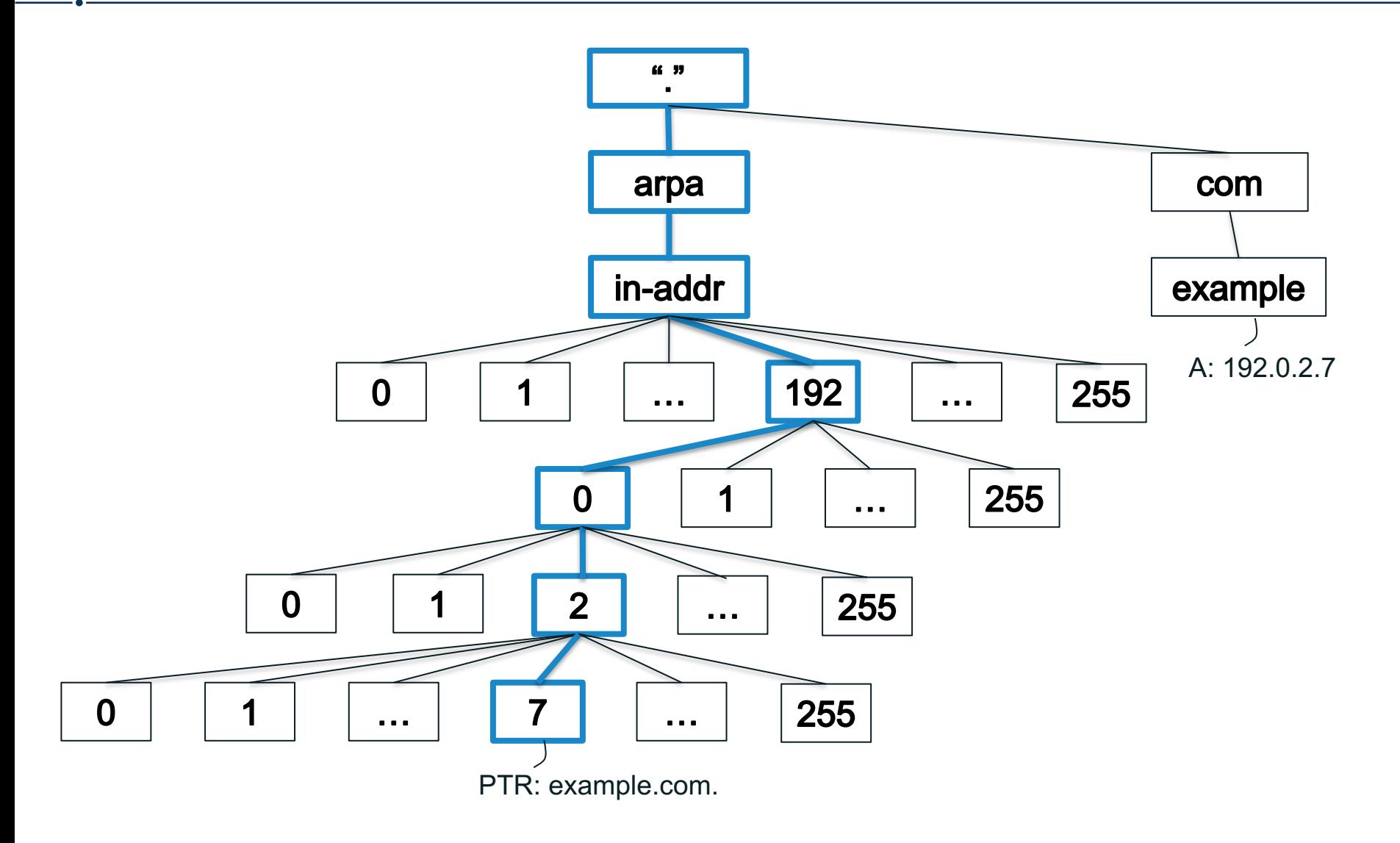

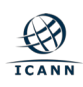

## **A Sample of More Resource Record Types**

#### ¤ **TXT**

 $\circ$  Arbitrary text

#### ¤ **URI**, **NAPTR**

Map domain names to URIs

#### ¤ **TLSA**

 $\circ$  Used by DANE (DNSSEC Authentication of Named Entities) to associate X.509 certificates with a domain name

#### ¤ **CDS**, **CDNSKEY**, **CSYNC**

Child-parent synchronization

#### ¤ **X25**, **ISDN**, **ATMA**

 $\circ$  Addresses for non-IP networking protocols

#### ¤ **LOC**, **GPOS**

- ¡ Location information
- $\odot$  …and many more, either obsolete or little-used

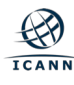

### **Sample Zone File:** *example.com*

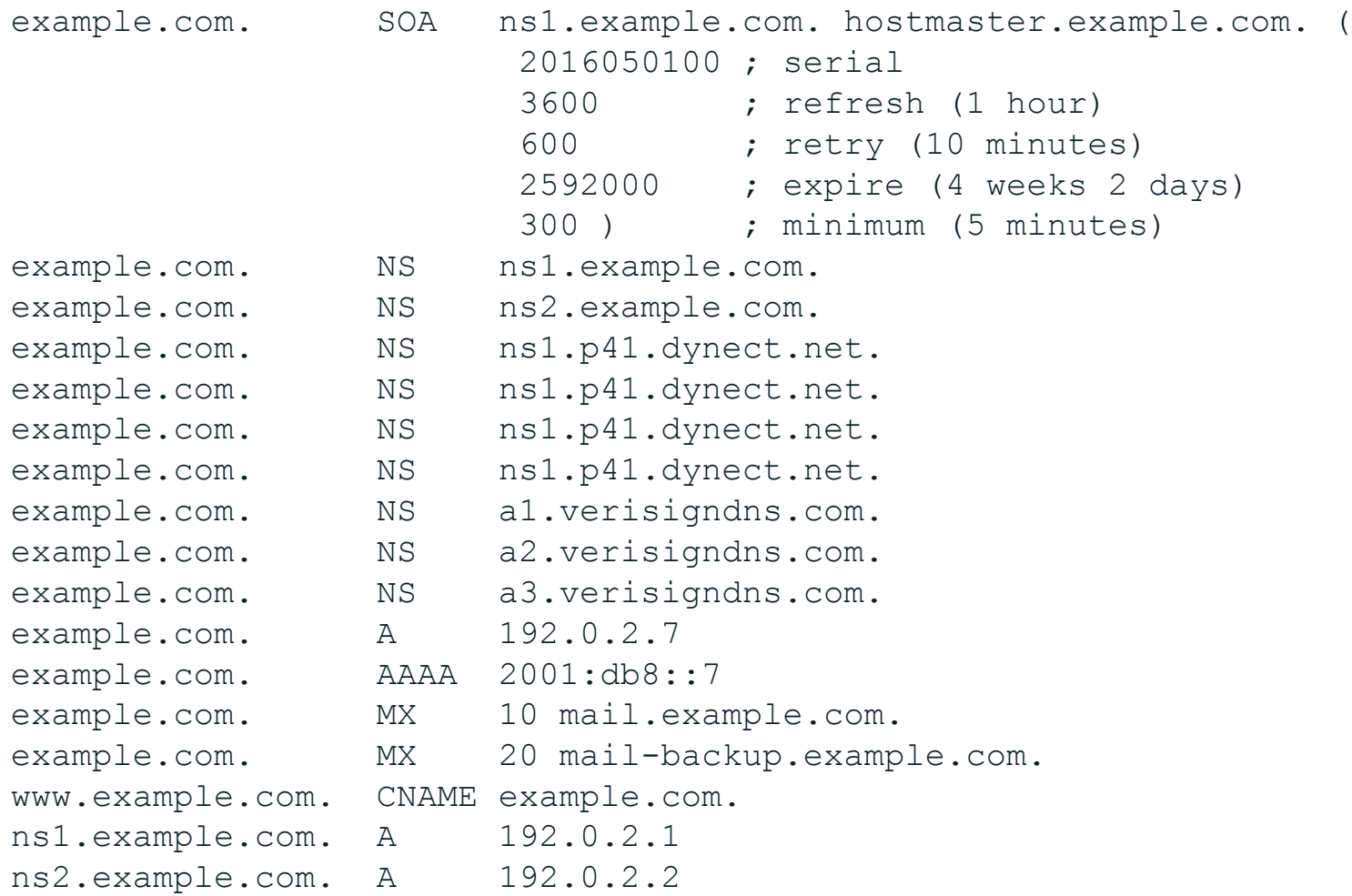

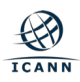

- **Stub resolvers, recursive resolvers and authoritative name servers** cooperate to look up DNS data in the name space
- A DNS query always comprises three parameters:
	- $\circ$  Domain name, class, type
		- E.g., *www.example.com*, IN, A
- ⊙ Two kinds of queries:
	- ¡ Stub resolvers send *recursive* queries
		- "I need the complete answer or an error."
	- ¡ Recursive resolvers send *non-recursive* or *iterative* queries
		- "I can do some of the lookup work myself and will accept a *referral*."

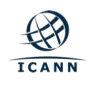

## **The Resolution Process**

- **Ⅰ** Resolution starts at the root zone
	- ¡ The *root name servers* are the servers authoritative for the root zone
- $\odot$  How does a recursive resolver find the root name servers?
	- $\circ$  They must be configured
	- $\circ$  No way to discover them
- ¤ The *root hints file* contains the names and IP addresses of the root name servers
	- ¡ *http://www.internic.net/domain/named.root*

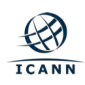

## **List of Root Name Servers and Root Hints File**

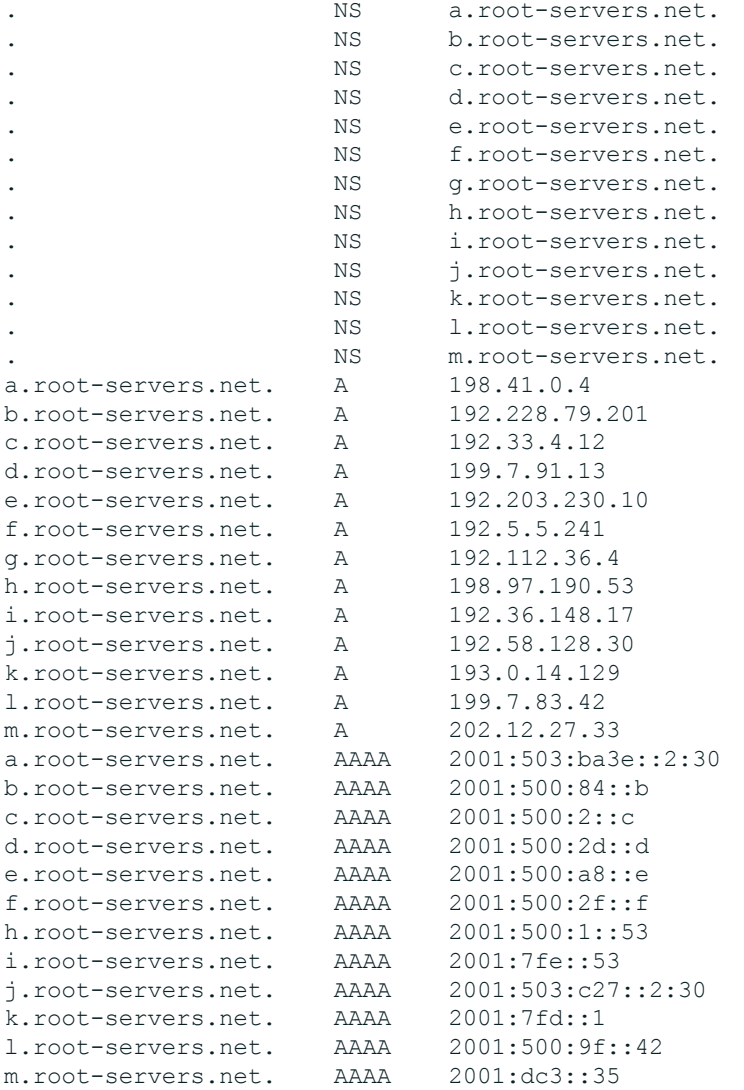

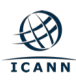

- ◎ Administration of the root zone is complicated
- ⊙ Two organizations cooperate to administer the zone's contents
	- $\circ$  ICANN (IANA Functions Operator)
	- $\circ$  Verisign (Root Zone Maintainer)
- ⊙ Twelve organizations operate authoritative name servers for the root zone

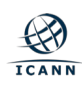

- $\circ$  **A** Verisign
- **B** University of Southern California Information Sciences Institute
- **C** Cogent Communications, Inc.
- **□ D** University of Maryland
- ¤ **E** United States National Aeronautics and Space Administration (NASA) Ames Research Center
- ¤ **F** Information Systems Consortium (ISC)
- ¤ **G** United States Department of Defense (US DoD) Defense Information Systems Agency (DISA)
- ¤ **H** United States Army (Aberdeen Proving Ground)
- ¤ **I** Netnod Internet Exchange i Sverige
- **◎** J Verisign
- ¤ **K** Réseaux IP Européens Network Coordination Centre (RIPE NCC)
- ¤ **L** Internet Corporation For Assigned Names and Numbers (ICANN)
- ¤ **M** WIDE Project (Widely Integrated Distributed Environment)

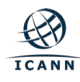

## **The** *root-servers.org* **Web Site**

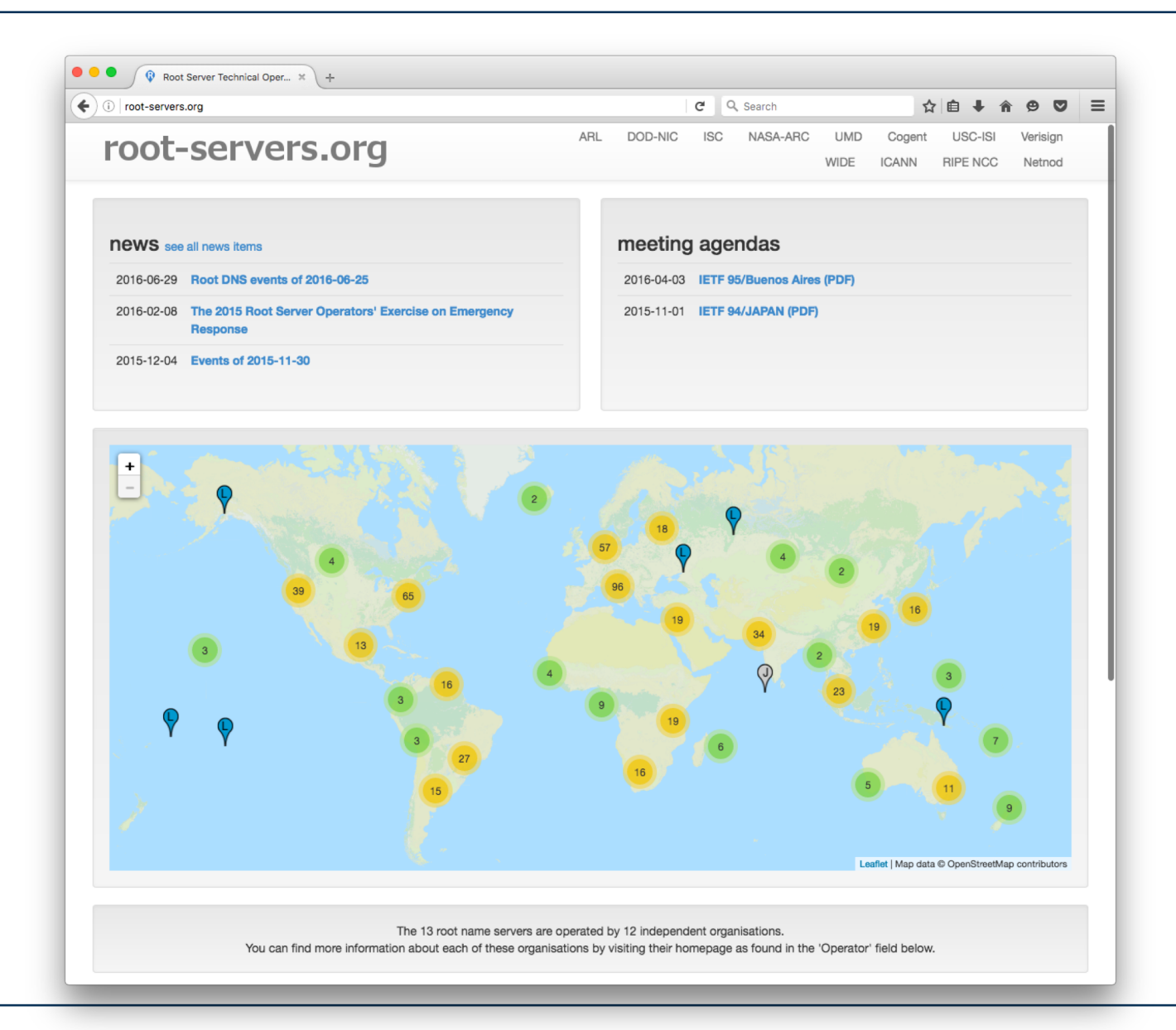

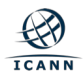

## **Root Zone Change Process**

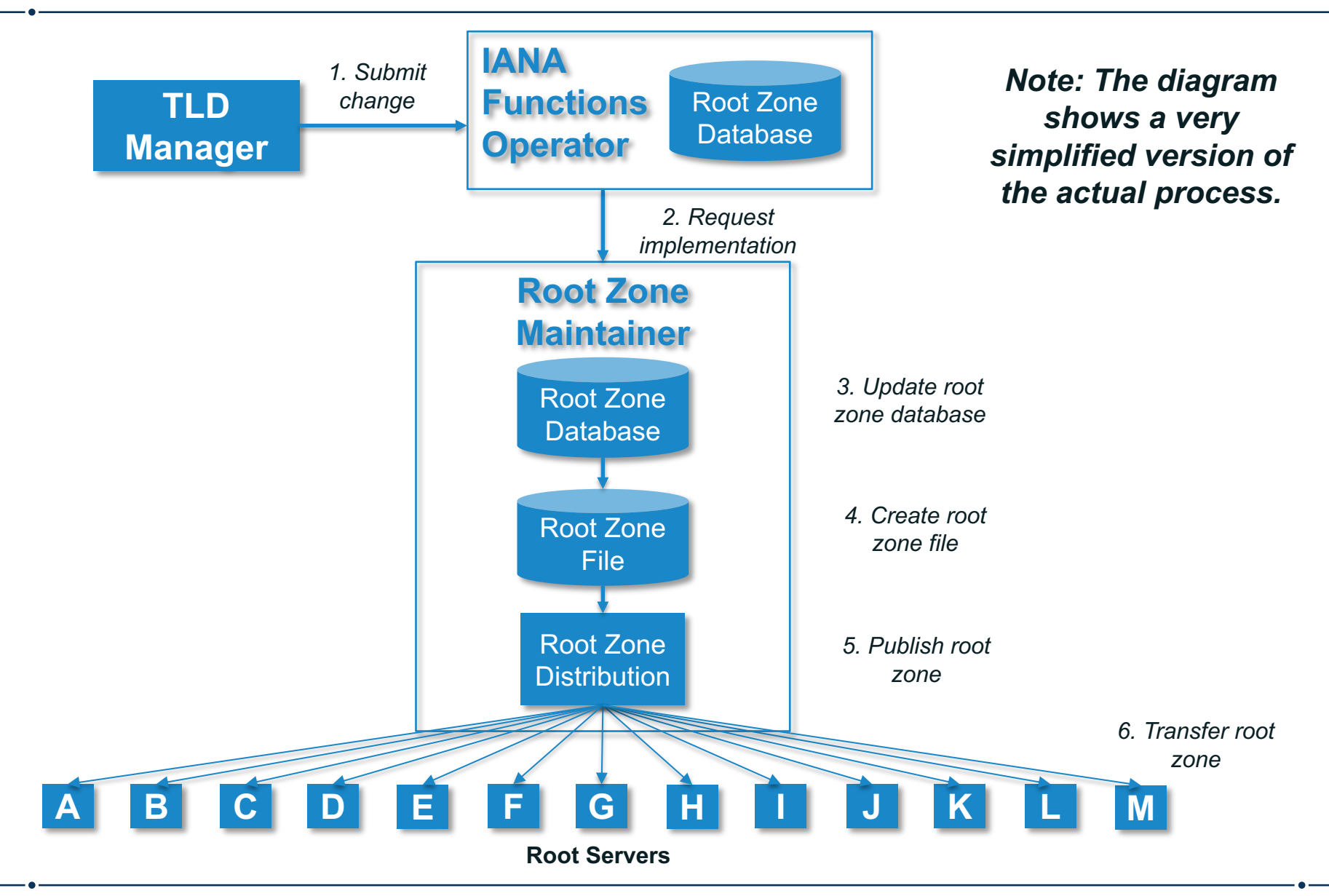

The phone is configured to send queries to the recursive resolver with IP address 4.2.2.2

> **Recursive Resolver 4.2.2.2**

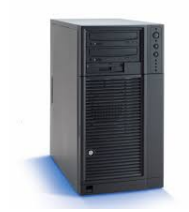

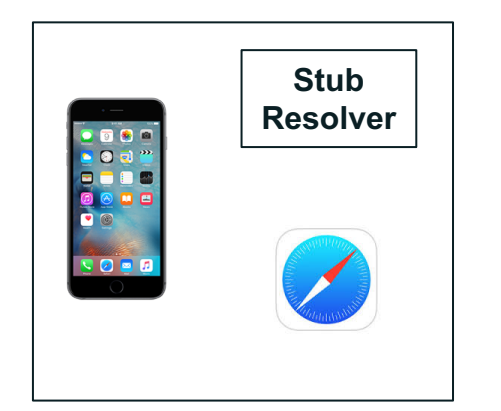

*4.2.2.2 is a recursive server run by Level 3 Communications*

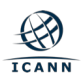

A user types *www.example.com* into Safari on her phone Safari calls the stub resolver function to resolve the name

> **Recursive Resolver 4.2.2.2**

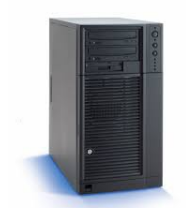

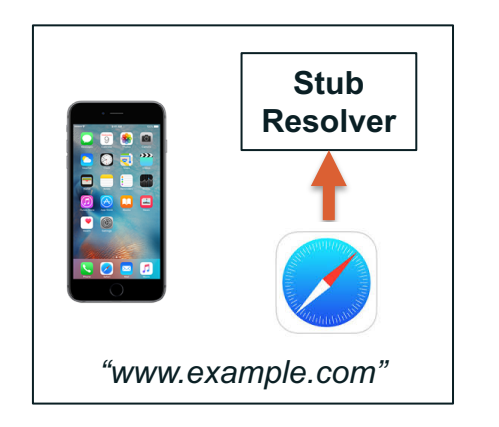

The phone's stub resolver sends a query for *www.example.com*, IN, A to 4.2.2.2

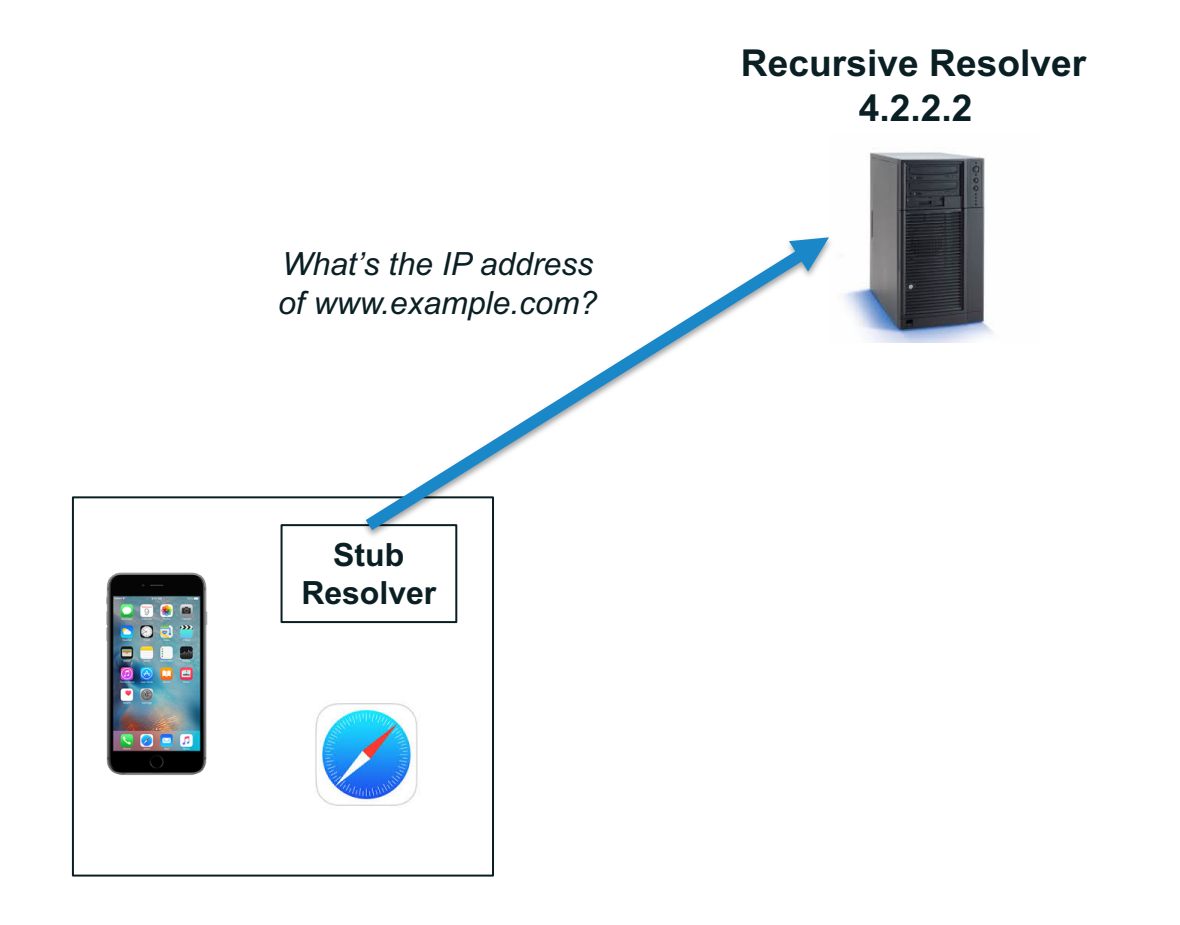

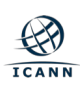

Empty cache, so recursive resolver queries a root server

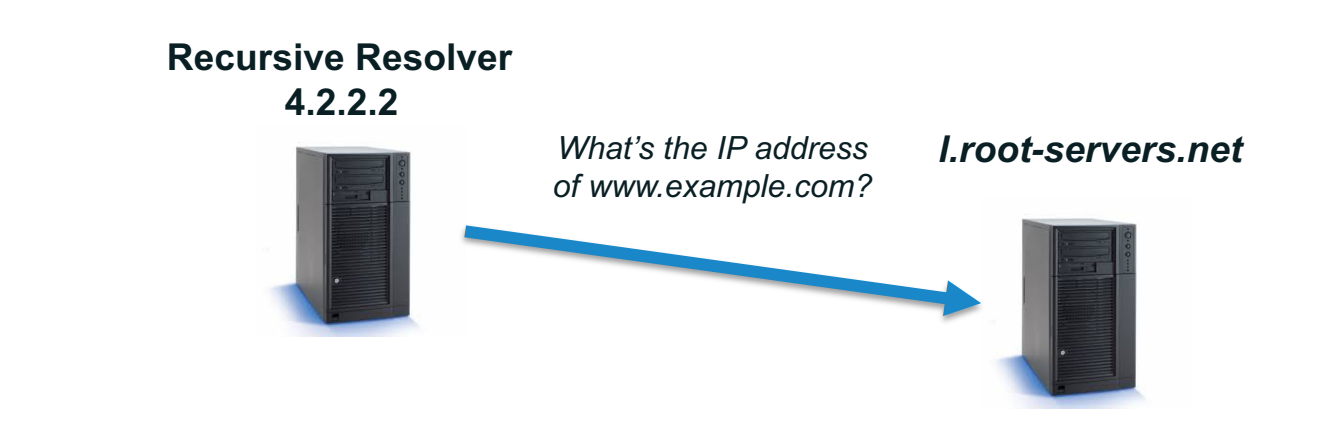

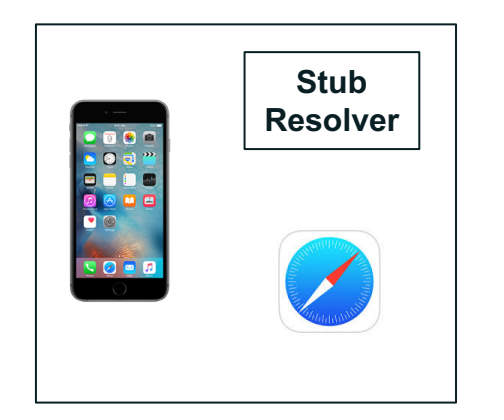

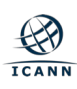

#### Root server returns a referral to *.com*

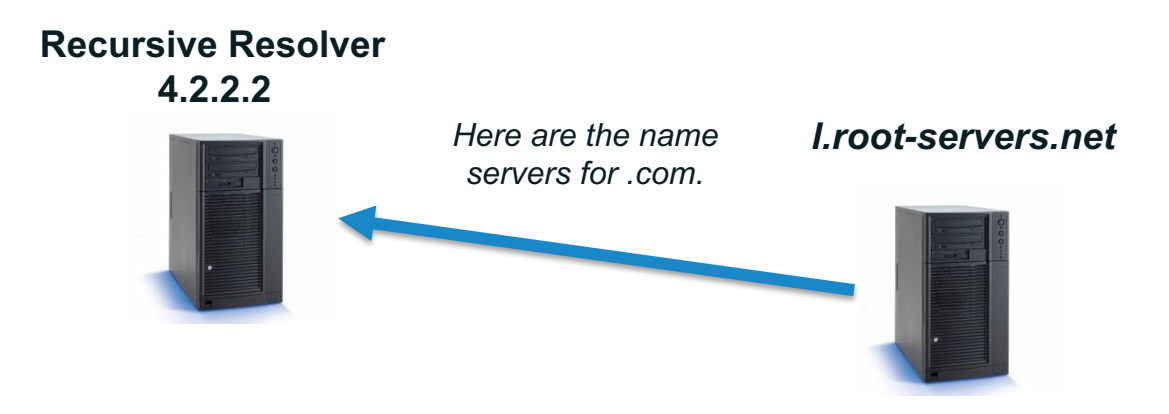

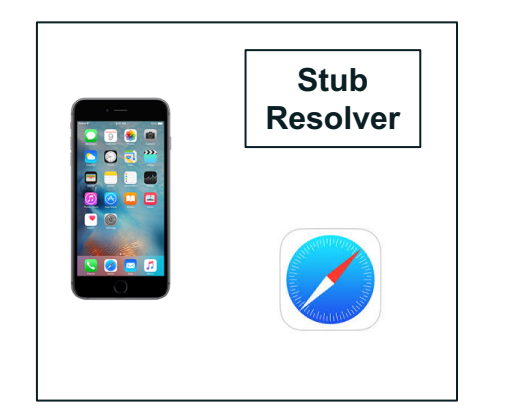

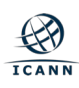

#### Recursive resolver queries a *.com* server

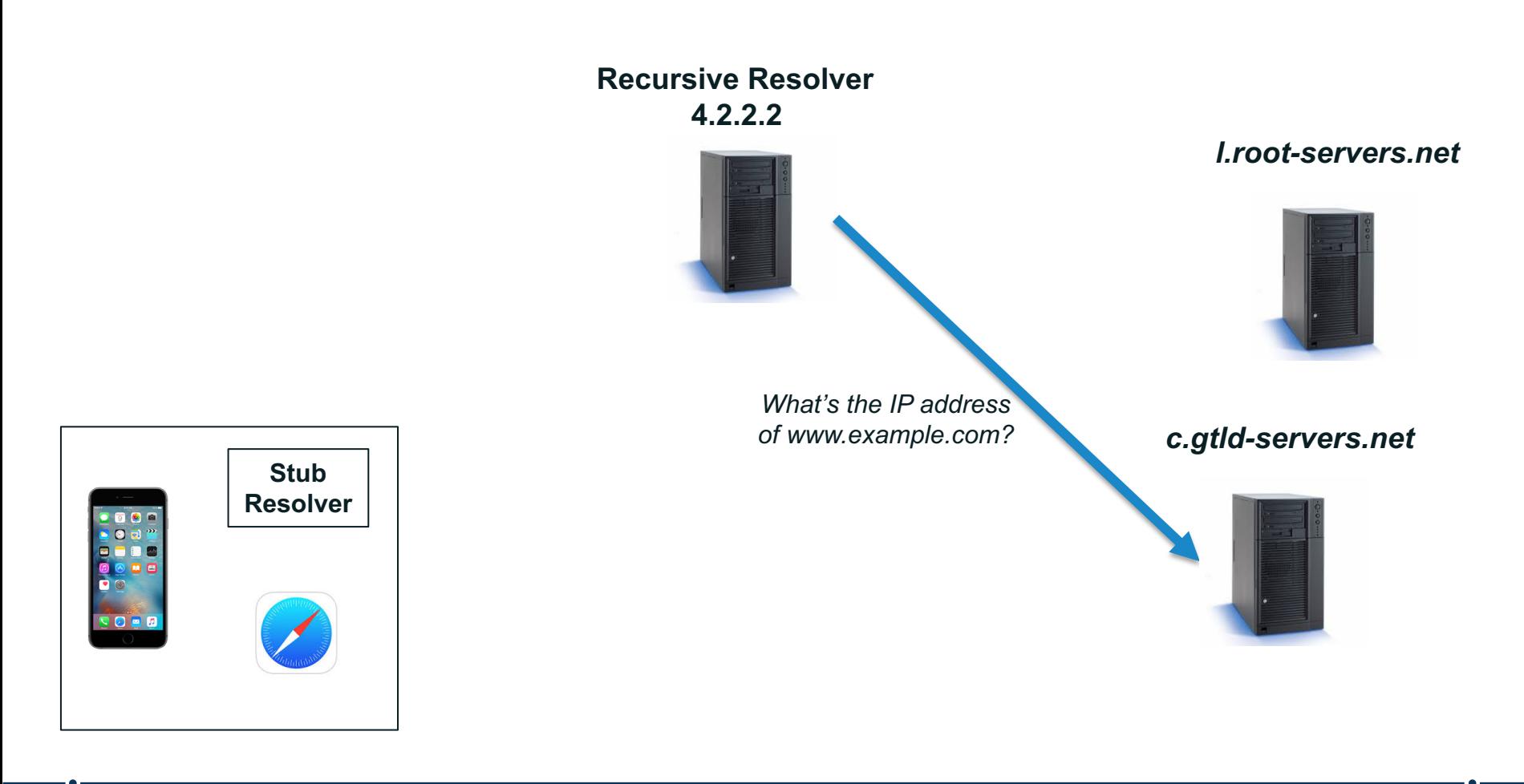

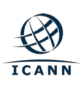

#### *.com* server returns a referral to *example.com*

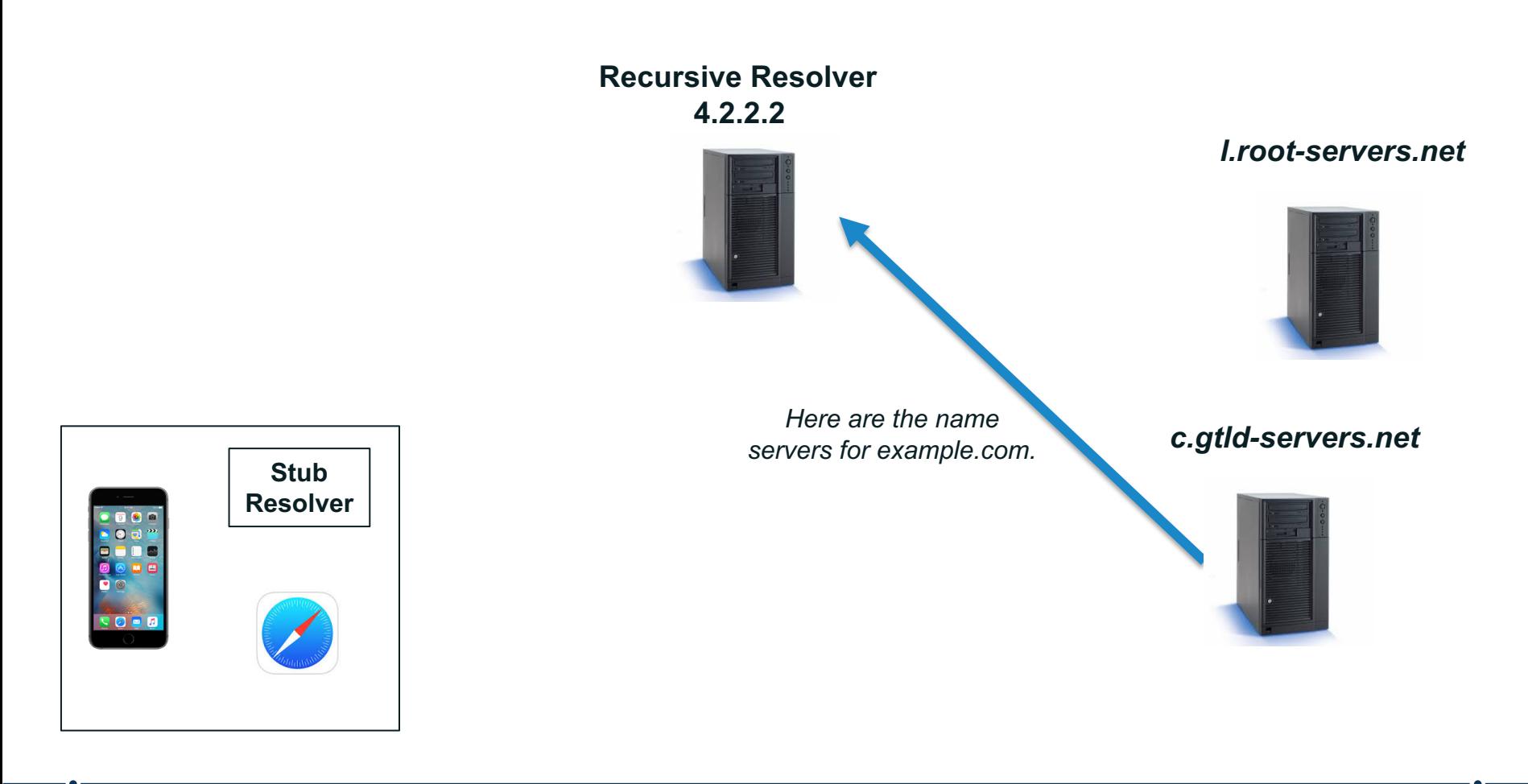

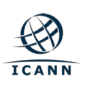

Recursive resolver queries an *example.com* server

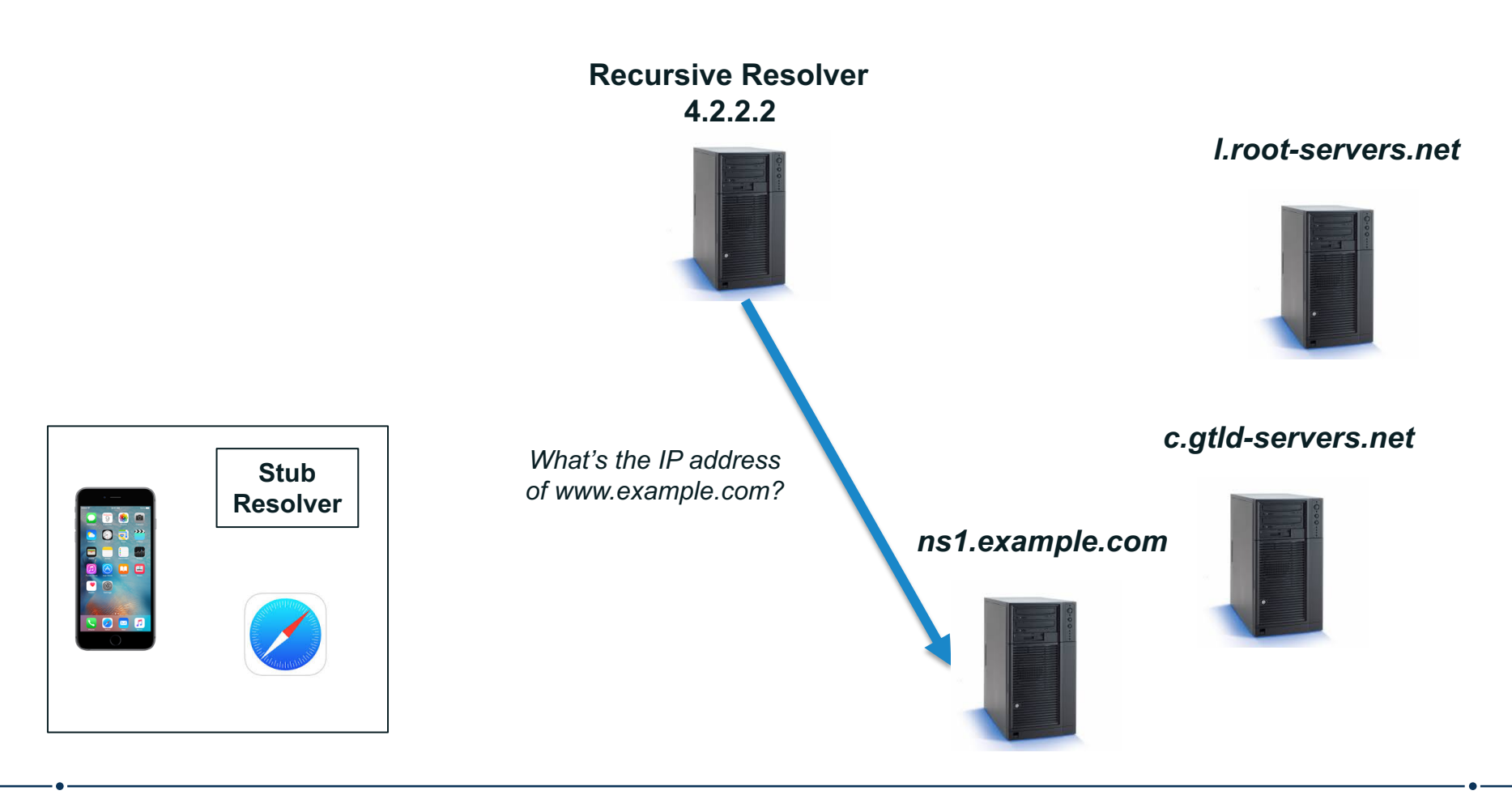

#### *example.com* server returns the answer to the query

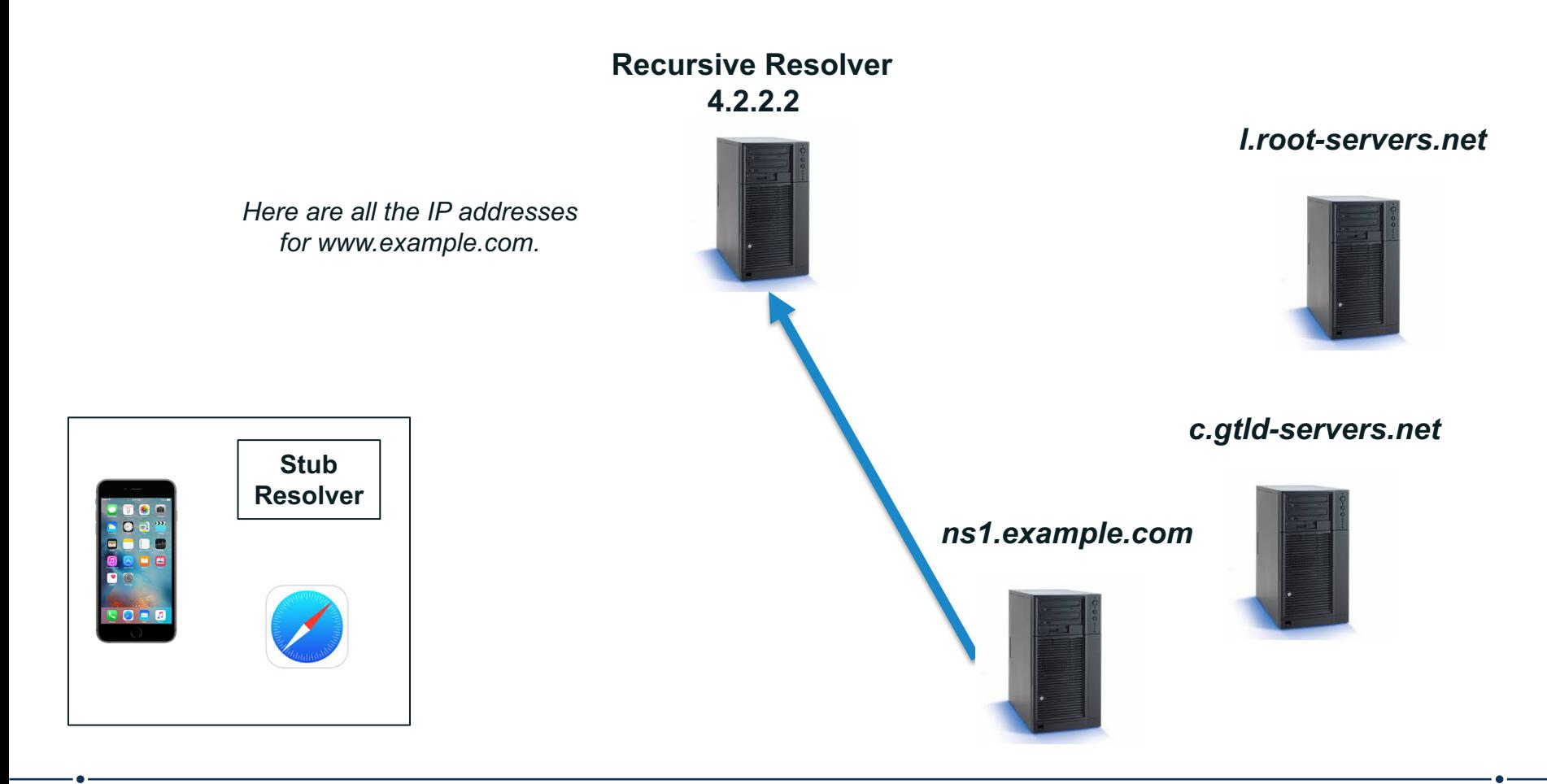

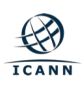

Recursive resolver returns the answer to the query to the stub resolver

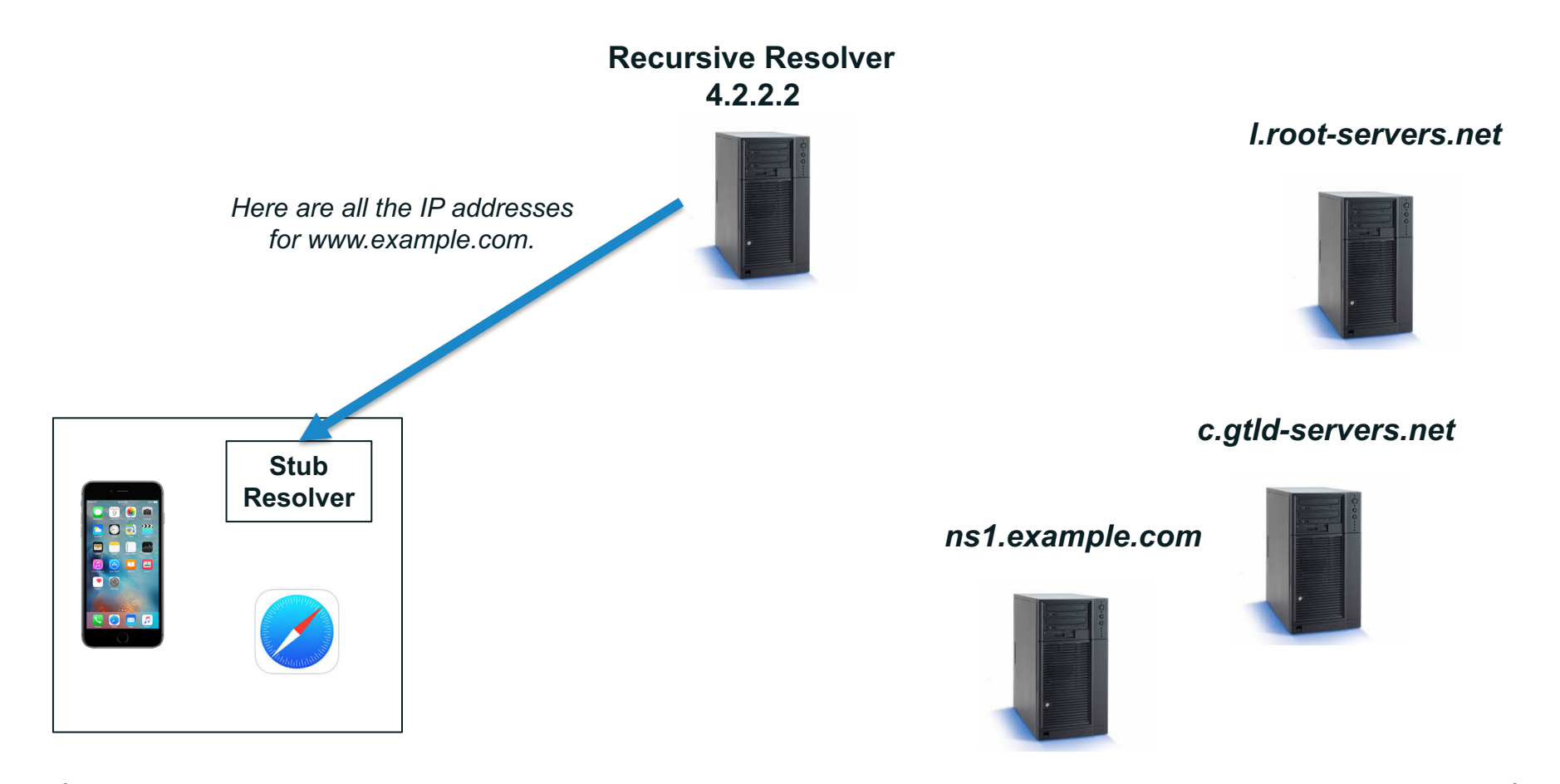

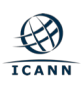

### Stub resolver returns the IP addresses to Safari

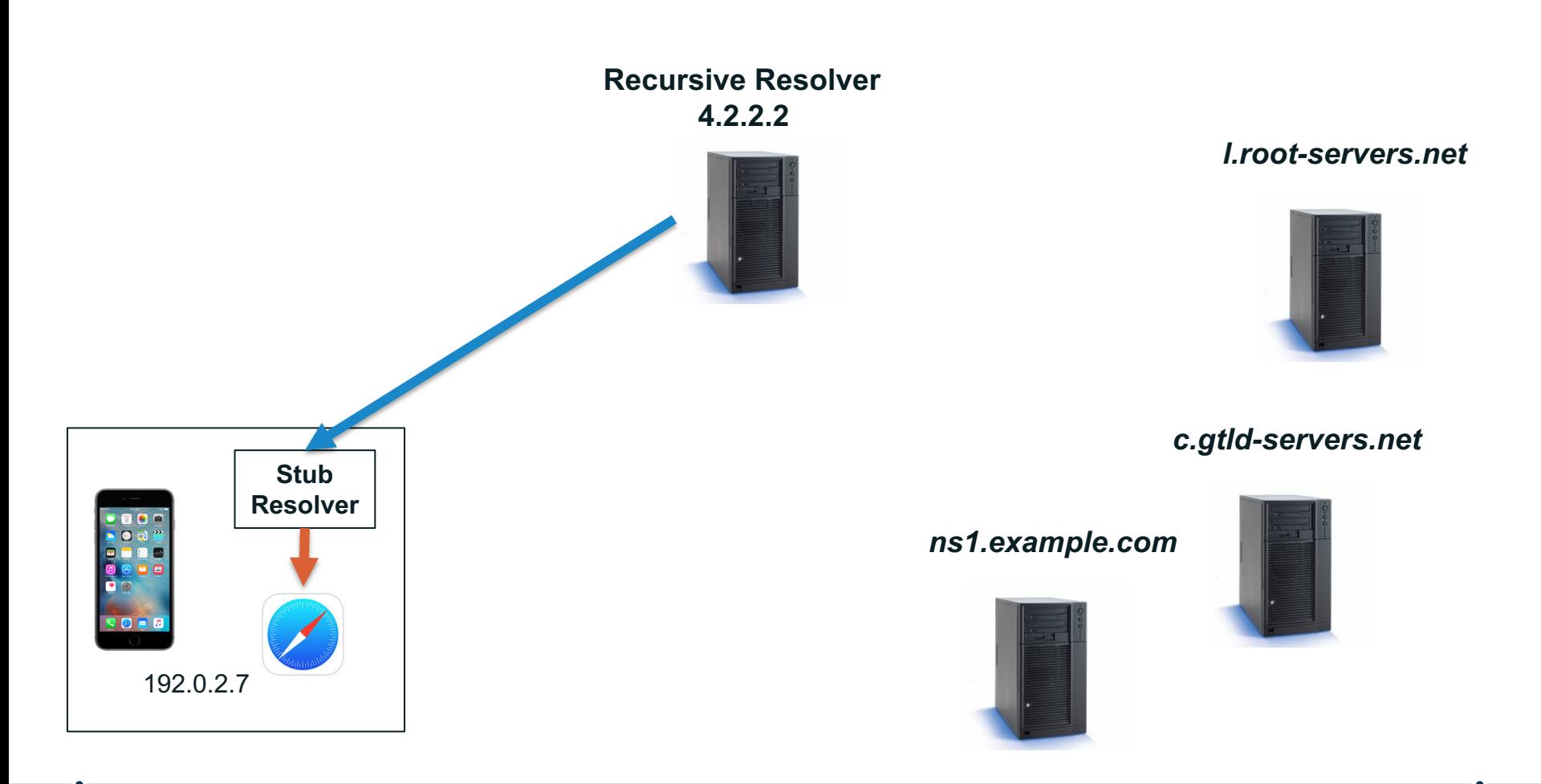

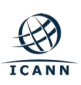

- Caching speeds up the resolution process
- $\odot$  After the previous query, the recursive resolver at 4.2.2.2 now knows:
	- ¡ Names and IP addresses of the .com servers
	- $\circ$  Names and IP addresses of the example.com servers
	- $\circ$  IP addresses for www.example.com
- ⊙ Let's look at another query following immediately the first

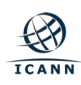

A user types *ftp.example.com* into Safari on her phone Safari calls the stub resolver function to resolve the name

> **Recursive Resolver 4.2.2.2**

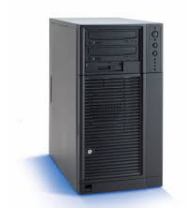

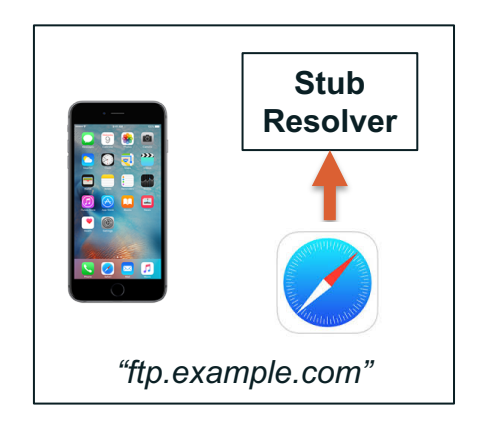

The phone's stub resolver sends a query for *ftp.example.com*/IN/A to 4.2.2.2

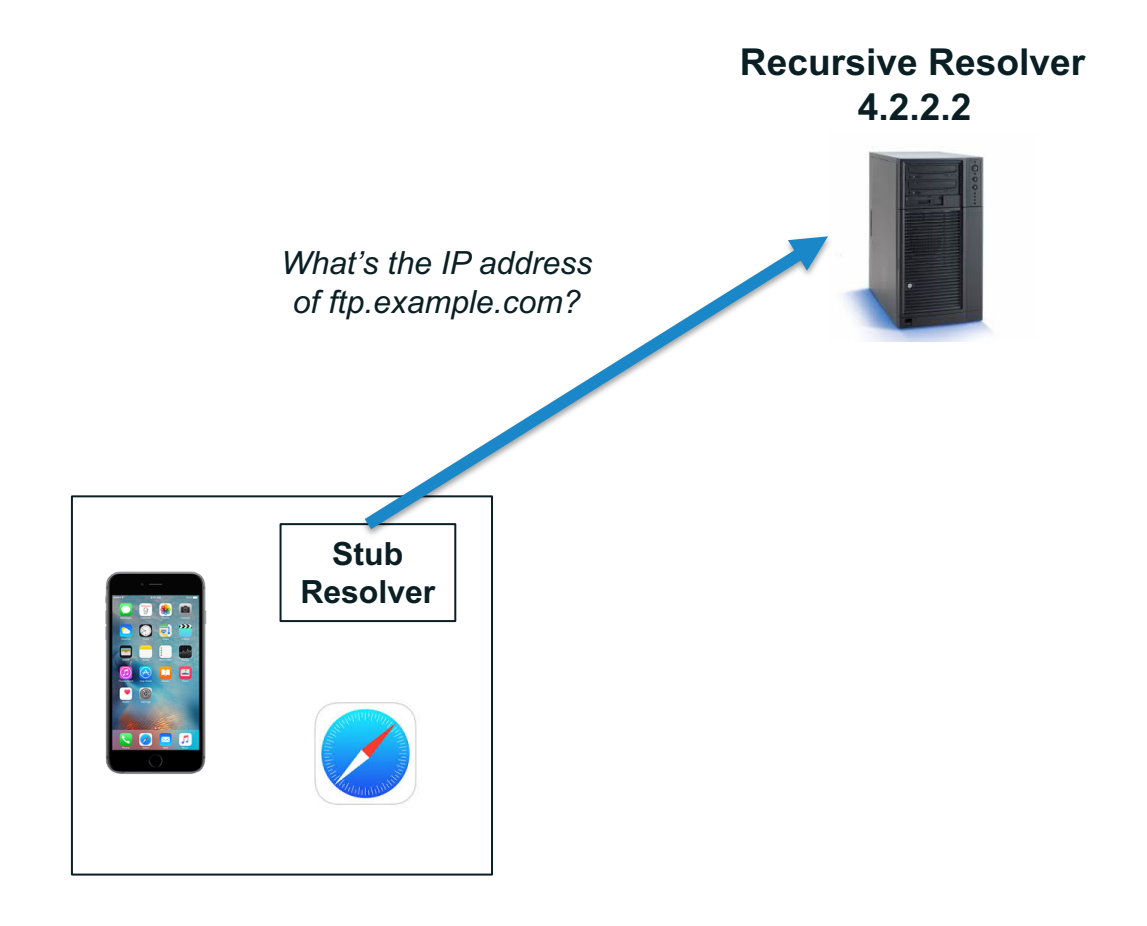

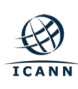

Recursive resolver queries an *example.com* server

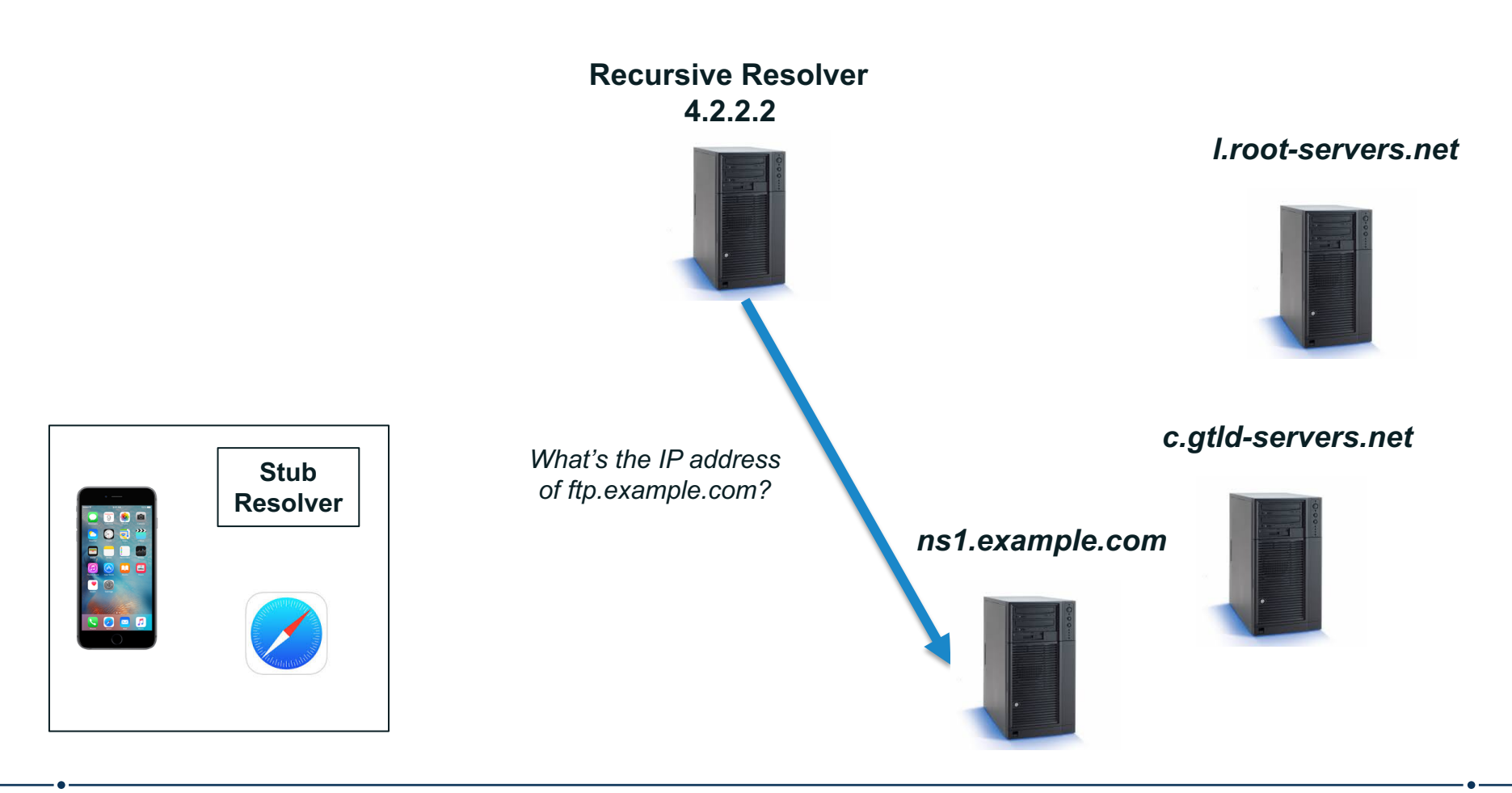

#### *example.com* server returns the answer to the query

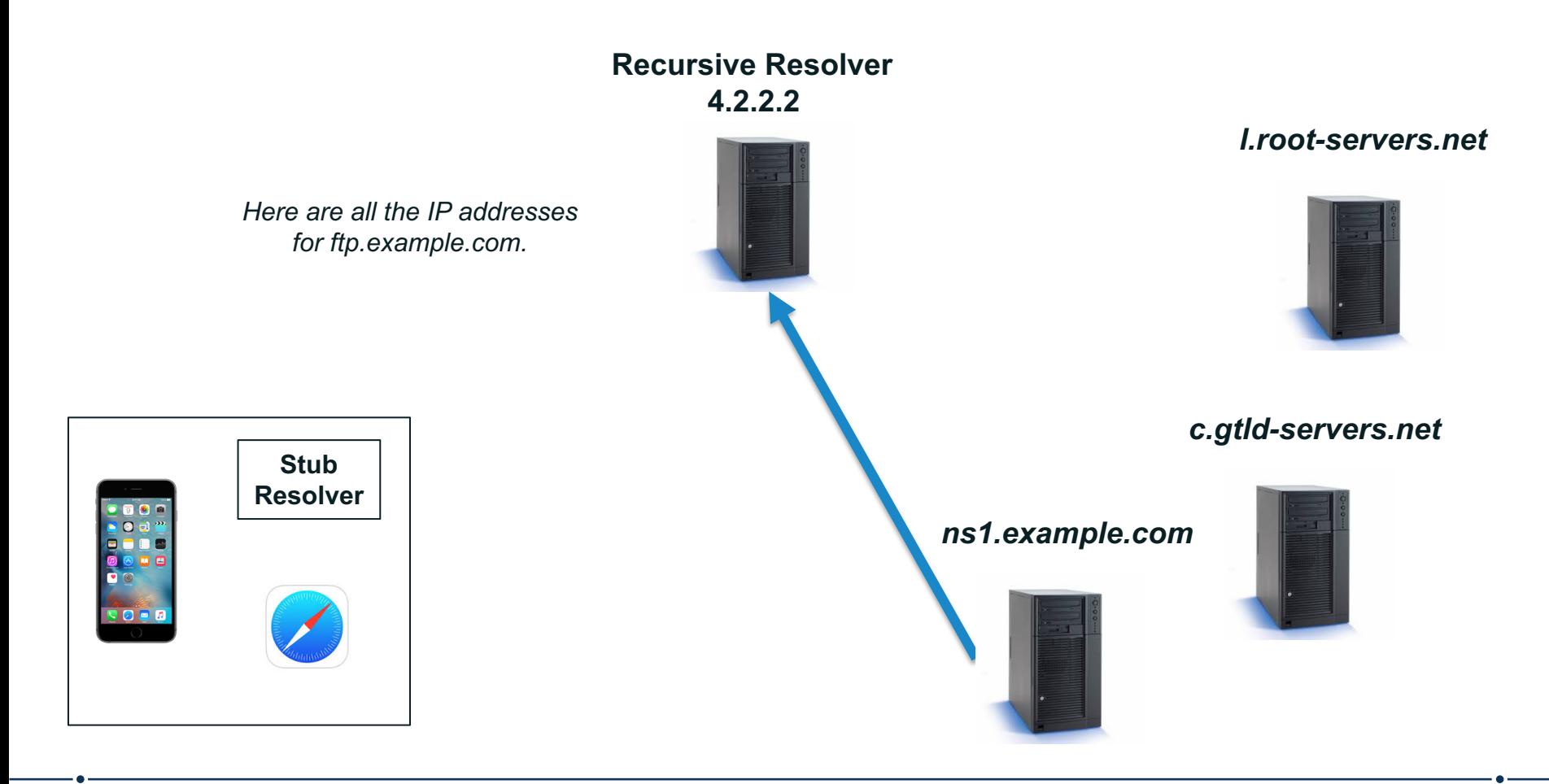

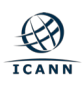

Recursive resolver returns the answer to the query to the stub resolver

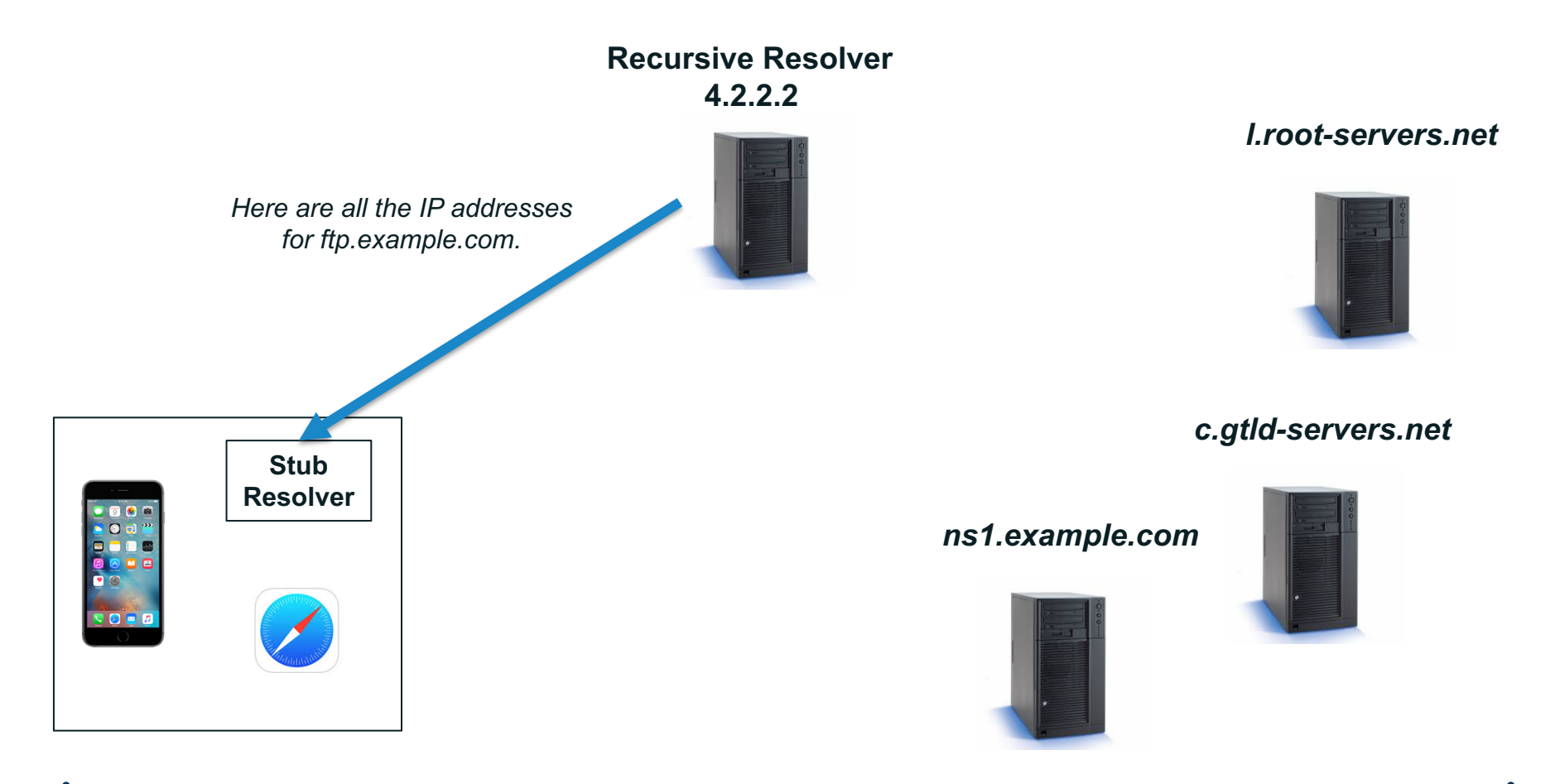

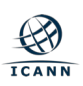

### Stub resolver returns the IP addresses to Safari

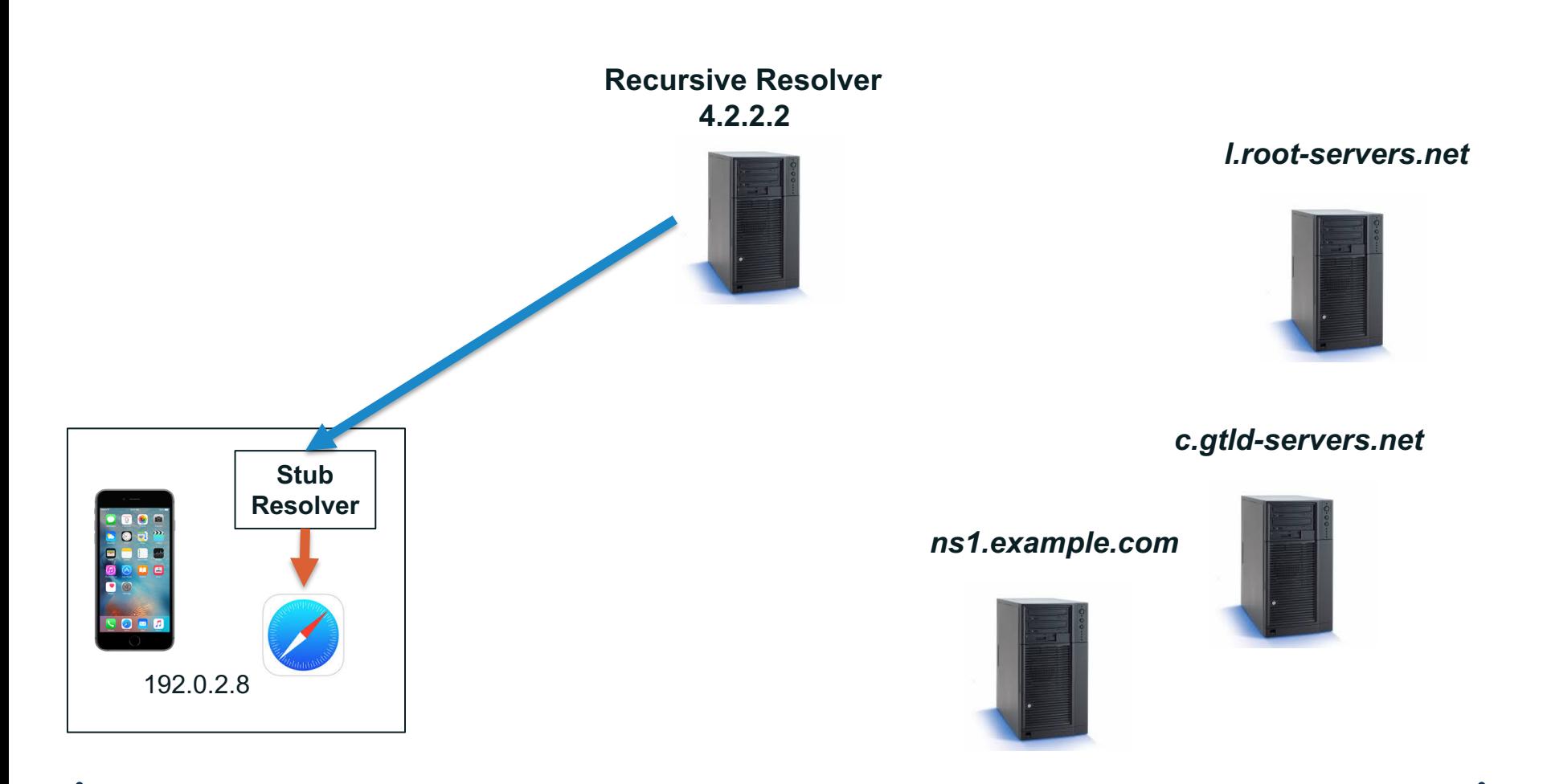

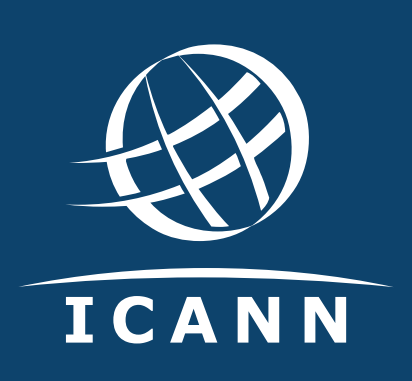

### **Thank You and Questions**

Visit us at **icann.org** Email: matt.larson@icann.org

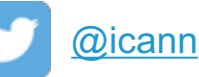

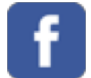

[facebook.com/icannorg](http://www.facebook.com/icannorg)

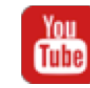

[youtube.com/icannnews](http://www.youtube.com/icannnews)

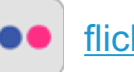

[flickr.com/icann](http://www.flickr.com/photos/icann)

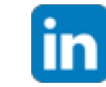

[linkedin/company/icann](https://www.linkedin.com/company/icann)

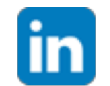

[slideshare/icannpresentations](https://www.slideshare.net/icannpresentations)

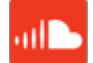

[soundcloud/icann](https://soundcloud.com/icann)

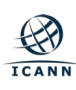